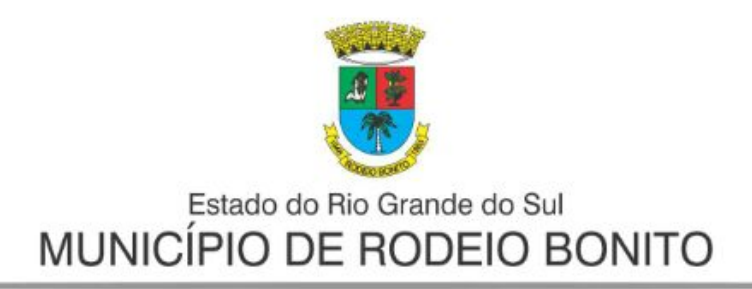

# **PREFEITURA MUNICIPAL DE RODEIO BONITO**

**PROCESSO SELETIVO PÚBLICO Nº 01/2023** 

**A PREFEITURA MUNICIPAL DE RODEIO BONITO,** Pessoa Jurídica de Direito Público, cadastrada sob o CNPJ nº 87.613.204/0001-86, com sede à Rua do Comércio, nº 196, Centro, representada pelo Prefeito Municipal, Sr.(a). Paulo Duarte, no uso de suas atribuições legais, nos termos do artigo 37 da Constituição Federal e Lei Orgânica Municipal e emendas, **TORNA PÚBLICO** que realizará **PROCESSO SELETIVO PÚBLICO**, sob regime jurídico da Consolidação das Leis do Trabalho - CLT, para provimento de vagas legais e formação de Cadastro Reserva (CR) do Quadro Geral dos Servidores do Município, com a execução técnico-administrativa da empresa **MA SERVIÇOS E TREINAMENTOS LTDA**, inscrita no CNPJ Nº 26.607.205/0001-23, localizada na Rua Dr. Luiz de Medeiros, 764, na Cidade de Três Passos-RS, CEP: 98600-000, email: [maservicostreinamentosltda@yahoo.com,](https://mailto:maservicostreinamentosltda@yahoo.com/) o qual reger-se-á pelas Instruções Especiais contidas neste Edital e nas demais disposições legais vigentes.

### **1. DAS DISPOSIÇÕES PRELIMINARES**

**1.1**. O Processo Seletivo Público reger-se-á, em todas as suas etapas, pelas normas constantes neste Edital, seus Anexos, eventuais retificações e/ou aditamentos, e em consonância com os ditames das Legislações Federal e Municipal, executado pela MA Serviços e Treinamentos Ltda e pela Comissão do Processo Seletivo.

**1.2.** É de responsabilidade do candidato o conhecimento da legislação mencionada no item anterior e outras determinações referentes ao Processo Seletivo para certificar-se de que possui todas as condições e pré-requisitos para prestar as provas e documentos necessários exigidos para os cargos/funções por ocasião da contratação se aprovado e convocado.

**1.3.** A inscrição no Processo Seletivo Público implicará, desde logo, a ciência e aceitação pelo candidato das condições estabelecidas neste Edital.

**1.4.** A seleção para os cargos presentes nesse edital compreenderá as seguintes fases, todas de responsabilidade da MA Serviços e Treinamentos:

a) Prova Teórico-Objetiva, de caráter eliminatório e classificatório, para todos os empregos;

**1.5.** As Provas Teórico-Objetiva serão realizadas na cidade de Rodeio Bonito/RS.

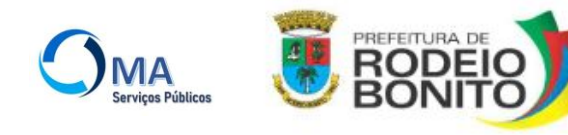

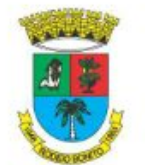

a) Havendo indisponibilidade de locais suficientes ou adequados na cidade, as provas poderão ser realizadas em outras localidades.

1.6. Os candidatos nomeados estarão subordinados à Lei Orgânica Municipal, à Lei nº 3031/2010 (Cria o emprego de Visitador do Pim); à Lei nº 3032/2010 (Cria o emprego de Agente Comunitário de Saúde); ao Decreto nº 4.274/2022 (Regulamento para Processos Seletivos Públicos Municipais) e aos demais dispositivos legais aplicáveis.

**1.7.** A seleções para o cargo descrito acima, realizar-se-ão mediante **Prova Objetiva de Português, Matemática, Informática e Conhecimentos Específicos ao emprego**, conforme conteúdo Anexo II deste Edital.

**1.8.** O Processo Seletivo Público originado por este Edital será realizado sob a execução técnico administrativa da empresa **MA SERVIÇOS E TREINAMENTOS LTDA**, inscrita no CNPJ Nº 26.607.205/0001-23, localizada na Rua Dr. Luiz de Medeiros, 764, na Cidade de Três Passos-RS, CEP: 98600-000, e-mail: [maservicosetreinamentosltda@yahoo.com.](mailto:maservicosetreinamentosltda@yahoo.com)

**1.9**. O edital de abertura do Processo Seletivo Público, bem como os demais atos e decisões inerentes, serão publicados, integralmente, no painel de publicações oficiais da Prefeitura Municipal, no endereço eletrônico [www.rodeiobonito.rs.gov.br](http://www.rodeiobonito.rs.gov.br/) e da empresa MA Serviços e Treinamentos: [www.maservicospublicos.com.br](http://www.maservicospublicos.com.br/)

#### **2. DOS EMPREGOS E VAGAS**

**2.1.** Constam no quadro abaixo os empregos, às vagas, a carga horária, a formação mínima e a remuneração destinada aos empregos, conforme segue:

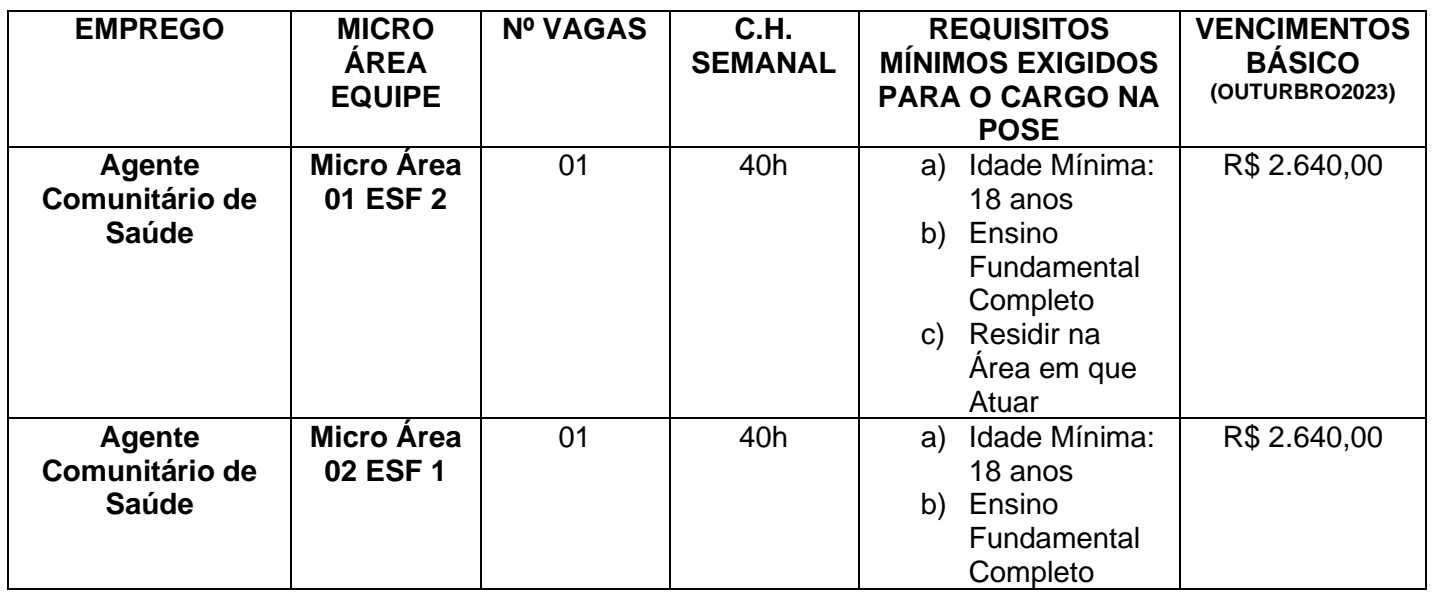

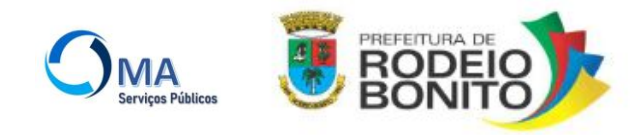

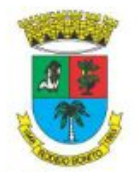

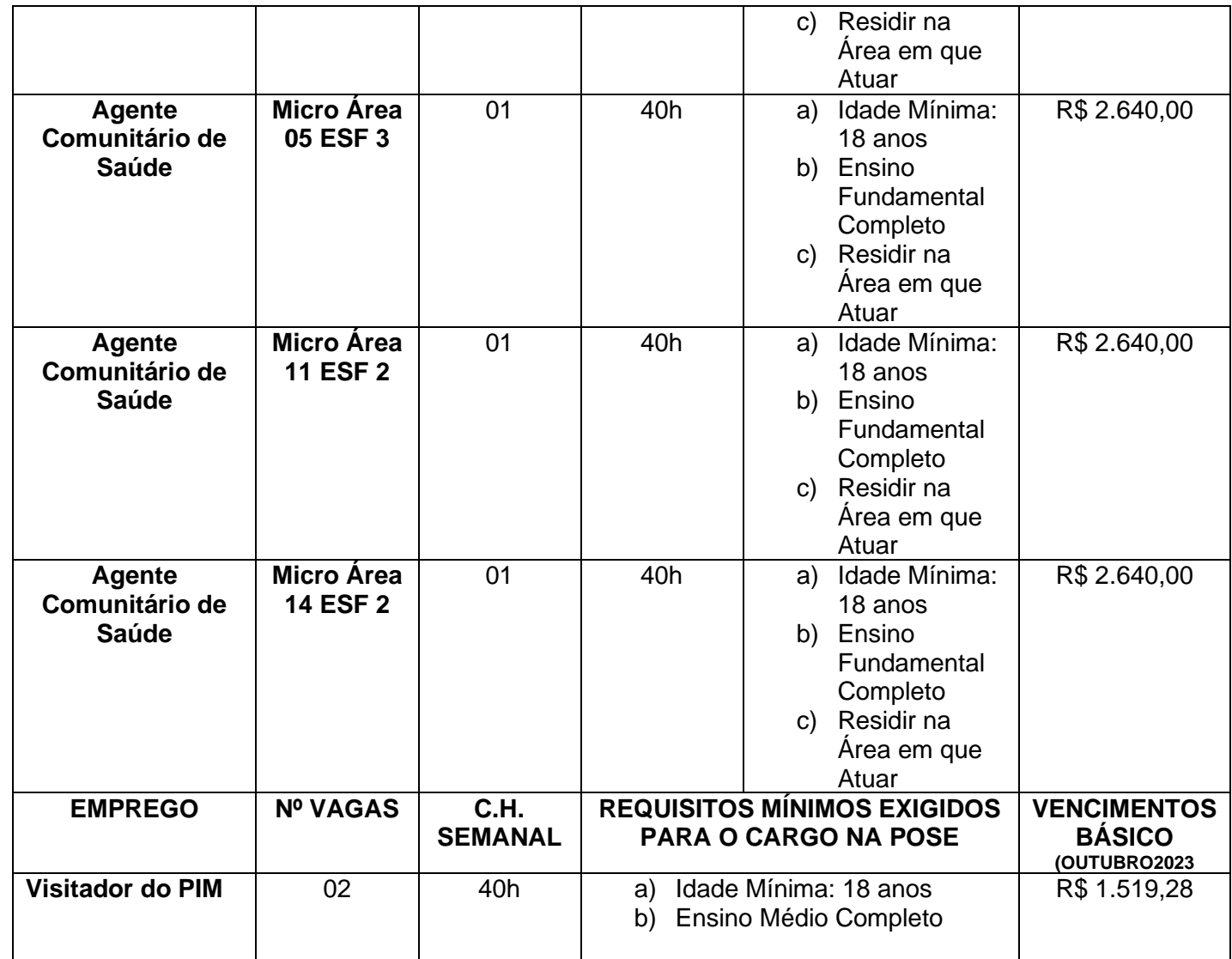

C.H.= carga horária

\*O Cargo de Agente de Saúde fará jus ao Piso Salarial da Categoria.

**2.2.** As atribuições dos cargos encontram-se elencadas no Anexo I deste Edital.

### **3. DAS PESSOAS COM DEFICIÊNCIA E DAS CONDIÇÕES ESPECIAIS**

3.1. Das vagas destinadas aos empregos e das que vierem a ser criadas durante o prazo de validade do processo seletivo, 5% (cinco por cento) serão providas a candidatos com deficiência, com base no Decreto Federal n° 9.508/2018.

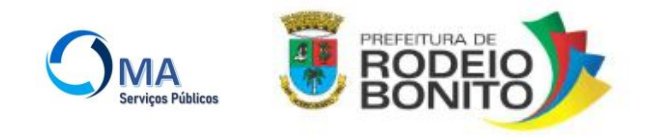

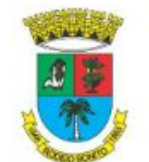

3.2. Os(as) candidatos(as) com deficiência concorrerão as vagas no emprego ordinariamente oferecidas no Processo Seletivo Público, somente se utilizando da reserva, se forem aprovados e não alcançarem classificação que os habilite à próxima etapa e à nomeação dentro da Ampla Concorrência.

3.3. O preenchimento das vagas reservadas dar-se-á de acordo com a ordem de classificação em lista específica formada pelos candidatos com deficiência.

3.4. O percentual mínimo de reserva será observado na hipótese de aproveitamento de vagas remanescentes e na formação de cadastro de reserva.

3.5. Serão consideradas pessoas com deficiência aquelas que se enquadrarem no art. 2º da Lei Federal nº 13.146/2015, nas categorias discriminadas no art. 4º do Decreto Federal nº 3.298/1999, com as alterações introduzidas pelo Decreto Federal nº 5.296/2004, no § 1º do art. 1º da Lei Federal nº 12.764/2012, e na Lei nº 13.977/2020 (Transtorno do Espectro Autista); e na Lei Federal 14.126/2021, observados os dispositivos da Convenção sobre os Direitos da Pessoa com Deficiência e seu Protocolo Facultativo, ratificados pelo Decreto Federal nº 6.949/2009.

**3.6. Deficiência física** – alteração completa ou parcial de um ou mais segmentos do corpo humano, acarretando o comprometimento da função física, apresentando-se sob a forma de paraplegia, paraparesia, monoplegia, monoparesia, tetraplegia, tetraparesia, triplegia, triparesia, hemiplegia, hemiparesia, ostomia, amputação ou ausência de membro, nanismo, membros com deformidade congênita ou adquirida, exceto as deformidades estéticas e as que não produzam dificuldades para o desempenho de funções;

**3.7. Deficiência auditiva** – perda bilateral, parcial ou total, de quarenta e um decibéis (dB) ou mais, aferida por audiograma nas frequências de 500HZ, 1.000HZ, 2.000Hz e 3.000Hz;

**3.8. Deficiência visual** – cegueira, na qual a acuidade visual é igual ou menor que 0,05 no melhor olho, com a melhor correção óptica; a baixa visão, que significa acuidade visual entre 0,3 e 0,05 no melhor olho, com a melhor correção óptica; os casos nos quais a somatória da medida do campo visual em ambos os olhos for igual ou menor que 60o ; ou a ocorrência simultânea de quaisquer das condições anteriores. Será considerado como deficiente visual, para fins de Concurso Público, o portador de visão monocular, na forma da Súmula nº 377 do Superior Tribunal de Justiça;

**3.9. Deficiência mental** – funcionamento intelectual significativamente inferior à média, com manifestação antes dos dezoito anos e limitações associadas a duas ou mais áreas de habilidades adaptativas, tais como: comunicação; cuidado pessoal; habilidades sociais; utilização dos recursos da comunidade; saúde e segurança; habilidades acadêmicas; lazer e trabalho;

**3.10. Deficiência múltipla** – associação de duas ou mais deficiências.

**4. PROCEDIMENTO PARA REQUERER RESERVA DE VAGA**: Para concorrer às vagas reservadas às Pessoas com Deficiência, o candidato assinalar no ato da inscrição e enviar, via meio eletrônico, em

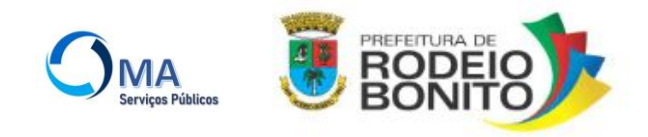

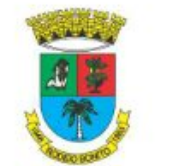

campo específico da Área do Candidato, Laudo Médico específico escaneado, até o dia determinado no Cronograma de Execução, contendo:

4.1. O nome completo e o nº do RG do candidato, assim como uma descrição detalhada da deficiência que o mesmo apresenta, bem como o código correspondente da Classificação Internacional de Doenças – CID, especificando claramente a deficiência.

4.2. O nome completo, a assinatura, o carimbo e o número de registro junto ao Conselho Regional de Medicina do médico responsável por atestar a veracidade da informação.

4.3. A critério do Médico e/ou do candidato, poderão ser apresentados exames médicos juntamente ao Laudo a fim de complementá-lo.

4.4. As Pessoas com Deficiência participarão do Processo Seletivo Público em igualdade de condições com os demais candidatos, no que se refere ao conteúdo das provas, à avaliação, aos critérios de aprovação e aos horários e locais de realização das provas, bem como à pontuação mínima exigida.

4.5. Caso o candidato não declare sua deficiência no ato de inscrição, não poderá invocá-la futuramente.

4.6. Os candidatos, no momento da posse, serão submetidos à avaliação por junta médica, nomeada pela Prefeitura Municipal, para a comprovação da deficiência, bem como sua compatibilidade com o exercício das atribuições;

4.7. Ressalvadas as disposições especiais contidas neste edital, os candidatos com deficiência participarão do concurso em igualdade de condições com os demais candidatos, no que tange ao horário de início, ao local de aplicação, ao conteúdo, à correção das provas, aos critérios de aprovação e a todas as demais normas de regência do Processo Seletivo Público.

#### **5. PROCEDIMENTO PARA SOLICITAR CONDIÇÃO(ÕES) ESPECIAL(IS):**

5.1. O candidato que necessitar de atendimento especial e(ou) adaptação das provas deverá, no ato de inscrição:

a) assinalar, no ato de inscrição, solicitação de atendimento especial, assim como especificar qual(is) atendimento(s) solicitado(s);

b) enviar, de forma digital, na Área do Candidato do site da MA Serviços e Treinamentos: https://maservicospublicos.com.br, laudo médico conforme Anexo IV, emitido no máximo nos 12 (doze) meses anteriores à data de publicação deste Edital, o qual deve atestar a espécie e o grau ou nível de sua deficiência, doença ou limitação física, com expressa referência ao código correspondente da CID-11, que justifique o atendimento especial solicitado, bem como conter a assinatura e o carimbo do médico com o número de sua inscrição no CRM, ou parecer de equipe multiprofissional e interdisciplinar emitido no máximo nos 12 (doze) meses anteriores à data de publicação deste Edital, contendo as assinaturas e os carimbos dos profissionais especializados com os números de suas inscrições nos respectivos conselhos fiscalizadores das profissões, conforme as suas especialidades.

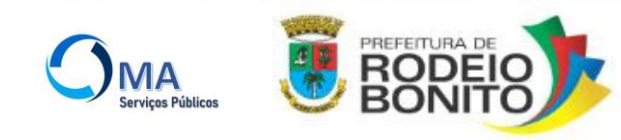

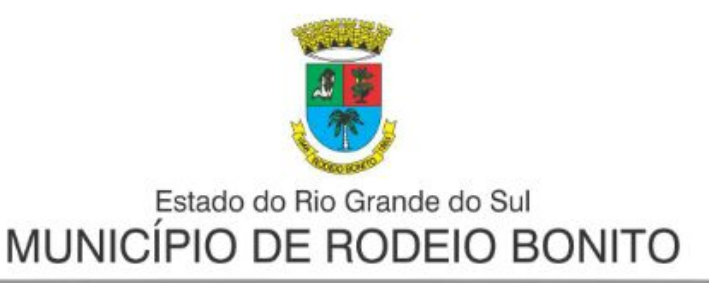

5.2. Os atendimentos especiais solicitados pelo candidato para a realização das provas deverão ser justificados pelo parecer por ele apresentado, ou seja:

a) recursos especiais solicitados que não sejam respaldados pelo parecer serão indeferidos;

b) eventuais atendimentos que sejam citados no parecer do candidato, mas que não sejam por ele solicitados no ato de inscrição, não serão considerados na análise da solicitação de atendimento especial do candidato; c) A solicitação de condições especiais não caracteriza o candidato como Pessoa com Deficiência (que depende de solicitação e comprovação específica) e será atendida segundo critérios de viabilidade e de razoabilidade; d) São procedimentos especiais atendidos para o dia de prova, desde que solicitados e justificados por documentos comprobatórios: d.1) Necessidades Físicas - Acesso Facilitado, Apoio para perna, Auxílio preenchimento do CartãoResposta, Mesa e Cadeira especial, Sala próxima ao banheiro, Uso de Prótese, implante ou dispositivo fixo no corpo, Uso de almofada; d.2) Necessidades Visuais - Auxílio preenchimento do Cartão-Resposta, Caderno de Prova Ampliado (fonte 18 ou 24), Ledor, Uso de Lupa, Uso de Reglete, Transcritor; d.3) Necessidades Auditivas: Intérprete de Libras, Leitura Labial, Prótese Auditiva; d.4) Necessidades Complementares: Tempo Adicional; Realização de prova após o pôr-do-sol por motivo religioso (nesta situação, o candidato deverá apresentar declaração de líder religioso afirmando que o mesmo faz parte da comunidade religiosa).

#### **6. PROCEDIMENTO PARA SOLICITAR SALA DE AMAMENTAÇÃO:**

6.1. A candidata que tiver necessidade de amamentar durante a realização das fases deverá, no ato de inscrição assinalar solicitação de atendimento especial, assim como especificar qual atendimento solicitado.

6.2. A candidata deverá levar, no dia de realização das provas, um acompanhante adulto que ficará em sala reservada e será o responsável pela guarda da criança. A candidata que não levar acompanhante adulto não poderá permanecer com a criança no local de realização das provas, visto que a MA Serviços e Treinamentos não disponibilizarão acompanhante para a guarda de criança.

6.3. O(a) candidato(a) que desejar ser tratado pelo nome social, nos termos do Decreto Federal nº 8.727/2016, durante a realização das provas deverá, no ato de inscrição, assinalar a opção correspondente à utilização de nome social durante realização das provas, informando o nome e o sobrenome pelos quais deseja ser tratado.

6.4. O fornecimento das documentações para atendimento especial é de responsabilidade exclusiva do candidato.

6.5. A MA Serviços e Treinamentos não se responsabilizam por qualquer tipo de problema que impeça a chegada dessa documentação a seu destino, seja de ordem técnica dos computadores, seja decorrente de indisponibilização/falhas de comunicação, bem como outros fatores que impossibilitem o envio.

6.6. Somente serão aceitos documentos que estejam na extensão PDF. O tamanho de cada documento legível deverá ser de, no máximo, 5 Mb.

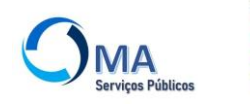

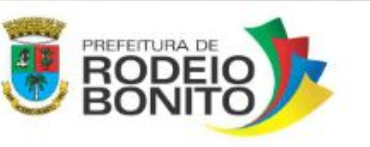

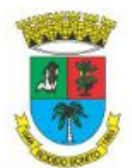

6.7. O candidato deverá manter aos seus cuidados a documentação encaminhada quando de solicitação de atendimento especial. Caso seja solicitado pela MA Serviços e Treinamentos, o candidato deverá enviar a referida documentação por meio de carta registrada, para a confirmação da veracidade das informações.

6.8. O candidato que não solicitar atendimento especial no ato de inscrição e não especificar quais os atendimentos serão necessários para tal não terá atendimento especial, ainda que faça o envio, via upload, da documentação prevista.

6.9. No caso de solicitação de atendimento especial que envolva a utilização de recursos tecnológicos, se ocorrer eventual falha desses recursos no dia de aplicação das provas, poderá ser disponibilizado atendimento alternativo, observadas as condições de viabilidade.

6.10. A solicitação de atendimento especial, em qualquer caso, será atendida segundo os critérios de viabilidade e de razoabilidade.

6.11. O candidato deverá verificar se a sua solicitação de atendimento especial foi deferida na publicação da Homologação das Inscrições

6.12. O candidato com a solicitação de atendimento especial indeferida poderá, no período previsto no cronograma do Anexo III, interpor recurso contra o indeferimento por meio da Área do Candidato do site da MA Serviços e Treinamentos: https://maservicospublicos.com.br. Após esse período, não serão aceitos pedidos de revisão.

### **7. DAS INSCRIÇÕES NO PROCESSO SELETIVO PÚBLICO**

- 7.1. Os valores da taxa de inscrição são:
- a) R\$ 90,00 (noventa reais) para os empregos de Nível Médio.
- b) R\$ 60,00 (sessenta reais) para cargos de Nível Fundamental Completo.

7.2. Será admitida a inscrição via internet, na Área do Candidato do site da MA Serviços e Treinamentos: https://maservicospublicos.com.br, solicitada no período estabelecido no cronograma constante do Anexo III deste Edital.

7.3. A MA Serviços e Treinamentos não se responsabilizarão por solicitação de inscrição não recebida por motivos de ordem técnica dos computadores, de falhas de comunicação, de congestionamento das linhas de comunicação, por erro ou atraso dos bancos ou entidades conveniadas no que se refere ao processamento do pagamento da taxa de inscrição, bem como por outros fatores que impossibilitem a transferência de dados.

7.4. O candidato deverá seguir rigorosamente as instruções contidas no sistema de inscrição.

7.5. O candidato deverá efetuar o pagamento da taxa de inscrição por meio de boleto bancário.

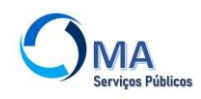

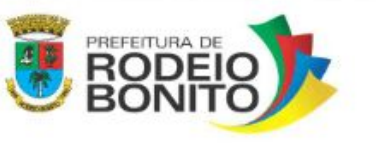

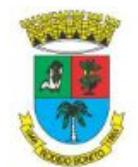

7.6. O candidato poderá imprimir o boleto bancário, que será disponibilizado na Área do Candidato do site da MA Serviços e Treinamentos: https://maservicospublicos.com.br, na qual o candidato também poderá realizar a reimpressão do mesmo.

7.7. O boleto bancário pode ser pago em qualquer banco, bem como nas casas lotéricas, caixas eletrônicos e em aplicativos, obedecidos os critérios estabelecidos dos correspondentes bancários.

7.8. O pagamento da taxa de inscrição deverá ser efetuado até a data de vencimento constante no boleto bancário.

7.9. As inscrições efetuadas somente serão homologadas após a comprovação de pagamento da taxa de inscrição.

7.10. A relação provisória dos candidatos com a inscrição deferida e dos candidatos com a inscrição indeferida serão publicadas, por meio de edital, no site da MA Serviços e Treinamentos, conforme estabelecido no Cronograma constante no Anexo III deste edital.

7.11. O candidato que tiver a sua inscrição indeferida poderá interpor recurso do indeferimento no prazo previsto e conforme instruções presentes e no Edital de Homologação das Inscrições.

7.12. O comprovante de inscrição do candidato estará disponível na Área do Candidato do site da MA Serviços e Treinamentos: https://maservicospublicos.com.br, após o procedimento de inscrição, sendo de responsabilidade exclusiva do candidato a obtenção desse documento.

7.13. Para os candidatos que não dispõem de acesso à internet, será disponibilizado computador junto a Prefeitura Municipal, localizada na Rua do Comércio, nº 196, Centro, Rodeio Bonito/RS, de segunda a sexta-feira das 07h30 às 11h30, e das 13h às 17h, em dias úteis.

7.14. Antes de realizar a inscrição, o candidato deverá afirmar ter pleno conhecimento do conteúdo deste Edital, assim como concordar com todas as suas previsões, e certificar-se de que preenche todos os requisitos exigidos para o cargo ao qual irá se inscrever.

7.15. Somente será permitida uma inscrição por CPF. Não será permitido ao candidato realizar mais de uma inscrição neste Processo Seletivo Público.

7.16. Durante o período de inscrição, o candidato poderá realizar alteração de opção de atendimento especial e de reserva de vaga, somente através de uma nova inscrição, a qual não será compensada por possível pagamento de boleto bancário referente à inscrição anterior.

7.17. Encerrado o período de inscrição, as inscrições que tenham sido efetivamente pagas serão automaticamente homologadas e não poderão ser alteradas em hipótese alguma.

7.18. No momento da inscrição, o candidato deverá assinalar a concordância com os termos que constam neste edital, bem como declarar que aceita que os seus dados pessoais, sensíveis ou não, sejam tratados e processados de forma a possibilitar a efetiva execução do Processo Seletivo Público, com a aplicação

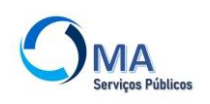

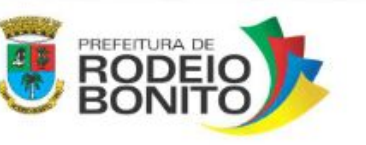

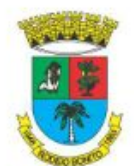

dos critérios de avaliação e seleção, autorizando expressamente a divulgação de seus nomes, números de inscrição e notas, em observância aos princípios da publicidade e da transparência que regem a Administração Pública e nos termos da Lei nº 13.709/2018.

7.19. É vedada a inscrição condicional, a extemporânea, bem como a solicitada via postal, via requerimento administrativo ou via correio eletrônico.

7.20. É vedada a transferência do valor pago a título de taxa para terceiros ou para outros Processos Seletivos Públicos.

7.21. As informações prestadas na inscrição serão de inteira responsabilidade do candidato, dispondo a MA Serviços e Treinamentos o direito de excluir do concurso público aquele que não preencher as informações solicitadas de forma completa, correta e verdadeira.

7.22. O valor referente ao pagamento da taxa de inscrição não será devolvido em hipótese alguma, salvo em caso de cancelamento do certame por conveniência da Administração Pública.

#### **7.23. DOS PROCEDIMENTOS PARA A SOLICITAÇÃO DE ISENÇÃO DE TAXA DE INSCRIÇÃO**

7.23.1. Haverá isenção do valor da taxa de inscrição somente para os candidatos amparados pela Lei Federal n° 13.656/2018, com análise realizada pela MA Serviços e Treinamentos Ltda.

7.23.2. É de responsabilidade exclusiva do candidato, sob pena de não concessão, a correta indicação, no sistema de inscrição, da solicitação de isenção, bem como o correto envio da respectiva documentação.

7.23.3. Para solicitar a isenção de taxa de inscrição, os candidatos deverão, no período estabelecido no cronograma do Anexo III deste Edital, enviar de forma digital, na Área do Candidato do site da MA Serviços e Treinamentos: https://maservicospublicos.com.br/, a documentação respectiva, conforme o caso:

#### **7.23.4. Da PESSOA PERTENCENTE A FAMÍLIA DE BAIXA RENDA:**

a) Comprovante de Cadastramento no CadÚnico, emitido através de consulta no endereço eletrônico do Consulta Cidadão - Cadastro Único do Ministério do Desenvolvimento Social: https://aplicacoes.mds.gov.br/sagi/consulta cidadao, nos últimos 30 (trinta) dias antes do ato de inscrição.

b) Considera-se família de baixa renda aquela que possui renda familiar mensal per capita de até meio salário-mínimo, conforme Decreto Federal n° 11.016/2022.

#### **7.23.5. Da PESSOA DOADORA DE MEDULA ÓSSEA:**

a) Declaração emitida pelo Registro Nacional de Doadores Voluntários de Medula Óssea – REDOME.

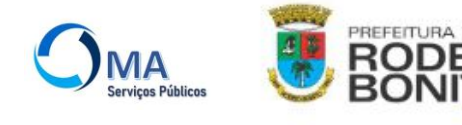

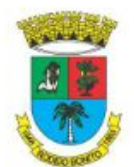

7.23.6. O envio da documentação referente à solicitação de isenção é de responsabilidade exclusiva do candidato. A MA Serviços e Treinamentos não se responsabilizam por qualquer tipo de problema que impeça a chegada de documentação a seu destino ou a realização dos procedimentos, seja de ordem técnica dos computadores, seja decorrente de falhas de comunicação, bem como por outros fatores que impossibilitem o envio.

7.23.7. O candidato que não enviar a documentação adequada, e de forma legível, não terá o seu pedido de isenção deferido.

7.23.8. Somente serão aceitos documentos que estejam na extensão PDF. O tamanho de cada documento legível deverá ser de, no máximo, 5 Mb.

7.23.9. A MA Serviços e Treinamentos consultarão o órgão gestor do CadÚnico e/ou do REDOME para confirmar a veracidade das informações prestadas pelo candidato.

7.23.10. A veracidade das informações prestadas no requerimento de isenção será de inteira responsabilidade do candidato, podendo este responder, a qualquer momento, no caso de serem prestadas informações inverídicas ou utilizados documentos falsos, por crime contra a fé pública, o que acarreta sua eliminação do processo seletivo. Aplica-se, ainda, o disposto no parágrafo único do Art. 10 do Decreto nº 83.936, de 6 de setembro de 1979.

7.23.11. Não será concedida isenção de pagamento de taxa de inscrição ao candidato que não seguir as instruções presentes neste Edital, assim como apresentar documentos e/ou informações inverídicas.

7.23.12. Não será aceito pedido de isenção de taxa de inscrição via postal, via requerimento administrativo, via correio eletrônico, ou, ainda, fora do prazo.

7.23.13. Na data prevista para disponibilização do resultado da solicitação da isenção, o candidato poderá acessar a Área do Candidato do site da MA Serviços e Treinamentos: https://maservicospublicos.com.br, para conferir a sua situação, não havendo divulgação nominal dos isentos a fim de salvaguardar sua condição social.

7.23.14. O candidato com a solicitação de isenção do pagamento da taxa de inscrição indeferida poderá, no período estabelecido no cronograma do Anexo III deste Edital, na Área do Candidato do site da MA Serviços e Treinamentos: https://maservicospublicos.com.br/, interpor recurso quanto ao resultado. Após esse período, não serão aceitos pedidos de revisão.

7.23.15. A MA Serviços e Treinamentos não arcarão com prejuízos advindos de problemas de ordem técnica dos computadores, de falhas de comunicação, de congestionamento das linhas de comunicação e de outros fatores, de responsabilidade do candidato, que impossibilitem a interposição de recurso.

7.23.16. O candidato deverá ser claro, consistente e objetivo em seu pleito. Recurso inconsistente ou intempestivo será preliminarmente indeferido.

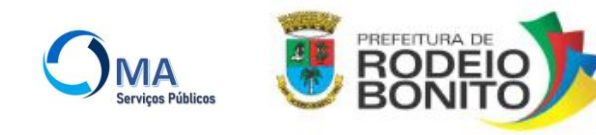

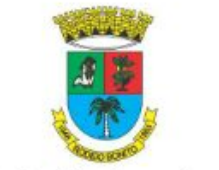

7.23.17. Não será aceito recurso via postal, via requerimento administrativo, via correio eletrônico, fora do prazo ou em desacordo com este edital.

7.23.18. No período de interposição de recurso, não haverá possibilidade de envio de documentação pendente ou complementação desta.

7.23.19. O resultado final da solicitação de isenção da taxa de inscrição estará disponível na Área do Candidato do site da MA Serviços e Treinamentos: https://maservicospublicos.com.br/, na data provável estabelecida no cronograma do Anexo III deste Edital.

7.23.20. O candidato cujo pedido de isenção for indeferido deverá efetuar o pagamento da taxa de inscrição até a data final estabelecida no cronograma do Anexo III deste Edital, sob pena de ser automaticamente excluído do Processo Seletivo Público.

#### **8. DAS ETAPAS DO PROCESSO SELETIVO PÚBLICO**

8.1. As etapas do Processo Seletivo Público são compostas conforme as Tabelas a seguir:

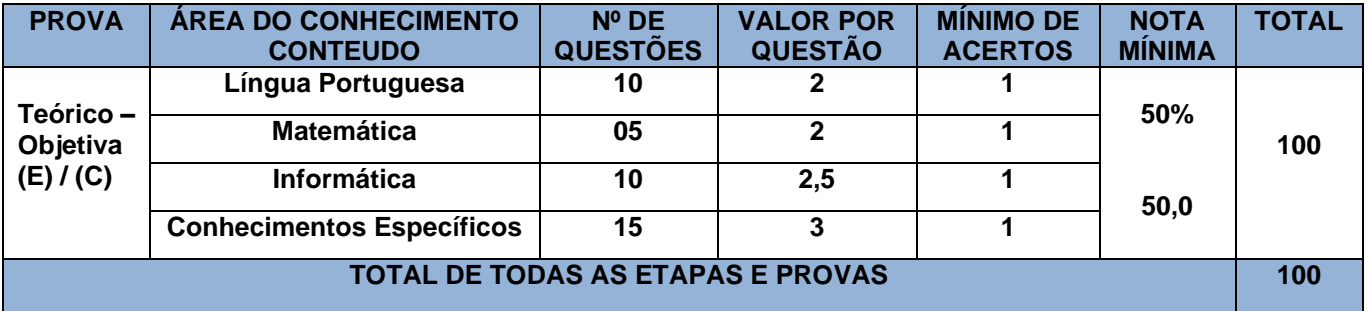

#### **a) Para os empregos Nível Médio com Prova Teórico-Objetiva –** Visitador do PIM.

\*\*\*\*(E) Eliminatório / (C) Classificatório

**b) Para os empregos de Nível Fundamental Completo com Prova Teórico-Objetiva –** Agente Comunitário de Saúde.

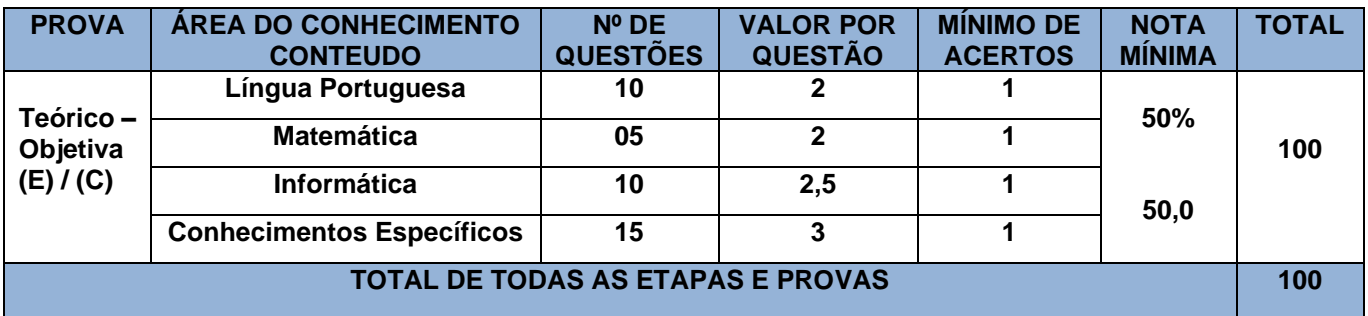

\*\*\*\*(E) Eliminatório / (C) Classificatório

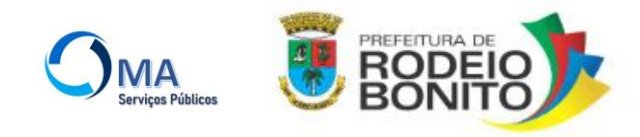

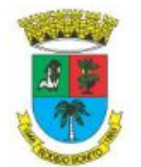

8.2. As Provas Teórico-Objetivas terão duração de 3 (três) horas e serão realizadas na data prevista no Cronograma do Anexo III deste Edital.

8.3. Os locais das Provas serão disponibilizados na data prevista no Cronograma do Anexo III deste Edital, através de consulta do candidato na Área do Candidato do site da MA Serviços e Treinamentos: https://maservicospublicos.com.br, devendo o candidato imprimir o Cartão de Confirmação de Inscrição.

8.4. O candidato só poderá realizar as provas no local especificamente designado para si, não sendo permitida realização em qualquer outro lugar, independentemente da motivação apresentada.

8.5. Serão de responsabilidade exclusiva do candidato a identificação correta de seu local de realização das provas e o comparecimento no horário determinado.

#### **9. DA PROVA TEÓRICO-OBJETIVA**

9.1. A Prova Teórico-Objetiva, de caráter eliminatório e classificatório, conforme descrição das Tabelas do item 8.1 deste Edital e abrangerá os conteúdos previstos no Anexo II deste Edital.

9.2. As questões da Prova Teórico-Objetiva serão do tipo múltipla escolha, com 5 (cinco) opções (A, B, C, D e E), sendo uma única resposta correta, de acordo com o comando da questão. Haverá, no Cartão-Resposta, para cada questão, cinco campos de marcação: um campo para cada uma das cinco opções A, B, C, D e E, devendo o candidato preencher o campo correspondente à resposta considerada por ele correta, de acordo com o comando da questão.

9.3. O candidato deverá marcar um, e somente um, dos cinco campos do Cartão-Resposta, sob pena da questão ser considerada anulada, utilizando caneta esferográfica transparente de tinta preta e ponta grossa, não sendo permitida a utilização de quaisquer outros materiais ou canetas de especificações diversas para preenchimento e para utilização na Prova Teórico-Objetiva.

9.4. O candidato deverá transcrever as respostas da Prova Teórico-Objetiva para o Cartão-Resposta, que será o único documento válido para a correção da prova. O preenchimento do Cartão-Resposta será de inteira responsabilidade do candidato, que deverá proceder em conformidade com as instruções específicas contidas neste edital e no próprio documento. Em hipótese alguma haverá substituição o Cartão-Resposta por motivo de erro do candidato.

9.5. Serão de inteira responsabilidade do candidato os prejuízos advindos do preenchimento indevido do Cartão-Resposta. Serão consideradas marcações indevidas as que estiverem em desacordo com este edital e/ou com as instruções contidas no próprio Cartão-Resposta, tais como marcação rasurada ou emendada ou campo de marcação não preenchido integralmente.

9.6. O candidato não poderá amassar, molhar, dobrar, rasgar, manchar ou, de nenhum modo, danificar o seu Cartão-Resposta, sob pena do processamento eletrônico não se realizar.

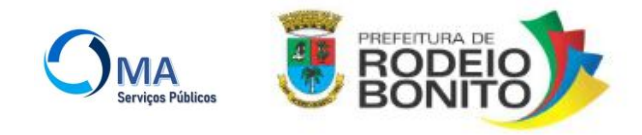

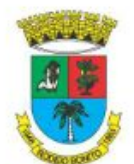

9.7. O candidato é responsável pela conferência de seus dados pessoais, em especial de seu nome, do número de sua inscrição e do número de seu documento de identidade.

a) Os eventuais erros de digitação verificados na lista de presença ou nos documentos impressos, entregues ao candidato no dia da realização das provas, quanto ao nome, número de documento de identificação e data de nascimento, deverão ser corrigidos na Área do Candidato do site da MA Serviços e Treinamentos: [https://maservicospublicos.com.br/.](https://maservicospublicos.com.br/)

9.8. Não será permitido que as marcações no Cartão-Resposta sejam feitas por outras pessoas, salvo em caso de candidato a quem tenha sido deferido atendimento especial para auxílio no preenchimento. Nesse caso, o candidato será acompanhado por fiscal especializado devidamente treinado e autorizado.

9.9. Será anulada a Prova Teórico-Objetiva do candidato que não devolver o seu Cartão-Resposta.

9.10. Em cada sala de prova, serão convidados 2 (dois) candidatos para testemunhar a inviolabilidade dos envelopes de provas, momento em que será realizada a abertura dos malotes devidamente lacrados. A fim de garantir a lisura dos procedimentos de aplicação, os 2 (dois) últimos candidatos de cada sala deverão aguardar juntos o término das provas, e retirar-se simultaneamente do recinto de prova, sob pena de eliminação.

9.11. A MA Serviços e Treinamentos disponibilizarão consulta da imagem do Cartão-Resposta dos candidatos que realizaram a Prova Teórico-Objetiva no período previsto no Cronograma do Anexo III deste Edital, através de solicitação realizada pelo candidato na Área do Candidato do site da MA Serviços e Treinamentos: https://maservicospublicos.com.br. Após o prazo previsto para tal, não serão aceitos pedidos de disponibilização da imagem do Cartão-Resposta.

9.12. Em nenhum momento, durante a realização da prova, serão fornecidos documentos, declarações, atas ou cópia de documentos referentes ao processo de aplicação de prova para o candidato.

9.13. A Prova Teórico-Objetiva de todos os candidatos será corrigida por meio de processamento eletrônico do Cartão-Resposta.

a) Tendo em vista o processo eletrônico de correção, não será utilizado processo de desidentificação de provas.

b) Os cartões-resposta serão corrigidos em ato público a ser convocado por edital específico.

9.14. A nota em cada questão da Prova Teórico-Objetiva, feita com base nas marcações do Cartão-Resposta, será igual a(aos):

a) pontos, conforme cada área do conhecimento/conteúdo previsto nas Tabelas do item 8.1, caso a resposta do candidato esteja em concordância com o gabarito definitivo da prova;

b) 0,00 (zero) pontos, caso a resposta do candidato esteja em discordância com o gabarito oficial definitivo da prova, caso não haja marcação, com preenchimento insuficiente, rasura ou haja múltiplas marcações.

9.15. A nota final na Prova Teórico-Objetiva será igual à soma das notas obtidas em todas as questões que a compõem.

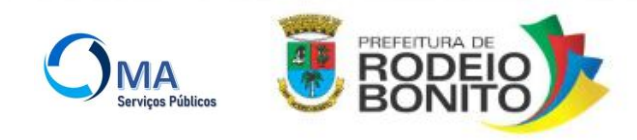

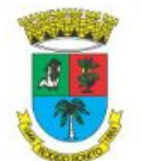

9.16. Será aprovado na Prova Teórico-Objetiva o candidato que obtiver nota total igual ou superior a 50% (cinquenta por cento) do total de pontos.

a) O candidato que não obtiver os desempenhos mínimos não terá classificação alguma no Concurso Público. b) Os candidatos que obtiverem os desempenhos mínimos serão ordenados de acordo com os valores decrescentes da nota.

9.17. Os gabaritos preliminares da Prova Teórico-Objetiva serão divulgados no site da MA Serviços e Treinamentos, na data provável conforme cronograma do Anexo III deste Edital.

9.18. O candidato que desejar interpor recursos contra os gabaritos preliminares da Prova Teórico-Objetiva disporá do período previsto no cronograma do Anexo III deste Edital para fazê-lo.

9.19. Para recorrer contra os gabaritos preliminares da Prova Teórico-Objetiva, o candidato deverá acessar a Área do Candidato do site da MA Serviços e Treinamentos: https://maservicospublicos.com.br.

9.20. Todos os recursos serão analisados e o resultado será disponibilizado ao candidato recorrente, na data prevista no Cronograma do Anexo III deste Edital.

9.21. O candidato deverá ser claro, consistente e objetivo em seu pleito. Recurso inconsistente ou intempestivo será preliminarmente indeferido.

9.22. O recurso não poderá conter qualquer palavra ou marca que identifique seu autor, sob pena de ser preliminarmente indeferido.

9.23. Se do exame de recursos resultar a anulação de questão integrante de prova, a pontuação correspondente a essa questão será atribuída a todos os candidatos, independentemente de terem recorrido.

9.24. Se houver alteração de gabarito preliminar de questão integrante de prova, essa alteração valerá para todos os candidatos, independentemente de terem recorrido.

9.25. Não será aceito recurso via postal, via requerimento administrativo, via correio eletrônico ou, ainda, fora do prazo.

9.26. Em nenhuma hipótese serão aceitos pedidos de revisão de recursos ou recurso contra o gabarito oficial definitivo.

9.27. Recursos cujo teor desrespeite a banca serão preliminarmente indeferidos.

9.28. O candidato deverá comparecer ao local designado para a realização das provas com antecedência ao horário fixado para seu início, munido somente de caneta esferográfica de tinta preta fabricada em material transparente e ponta grossa e do documento de identidade original.

a) Não será permitido o uso de lápis, lapiseira/grafite, marca-texto e(ou) borracha, ou quaisquer outros materiais durante a realização das provas.

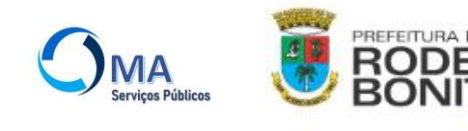

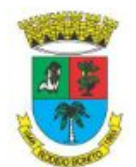

9.29. Serão considerados documentos de identidade: carteiras expedidas pelos Comandos Militares, pelas Secretarias de Segurança Pública, pelos Institutos de Identificação e pelos Corpos de Bombeiros Militares; carteiras expedidas pelos órgãos fiscalizadores de exercício profissional (ordens, conselhos etc.); passaporte brasileiro; certificado de reservista; carteiras funcionais expedidas por órgão público que, por lei federal, valham como identidade; carteiras de trabalho; carteiras de identidade do trabalhador; carteiras nacionais de habilitação (somente o modelo com foto).

9.30. Não serão aceitos como documentos de identidade: certidões de nascimento; CPF; títulos eleitorais; carteiras de estudante; carteiras funcionais sem valor de identidade; documentos vencidos, documentos ilegíveis, não identificáveis e(ou) danificados, cópia do documento de identidade, ainda que autenticada, ou protocolo do documento de identidade.

9.31. Caso o candidato esteja impossibilitado de apresentar, no dia de realização das provas, documento de identidade original, por motivo de perda, roubo ou furto, deverá entregar à equipe de aplicação documento (original ou cópia simples) que ateste o registro da ocorrência em órgão policial expedido, no máximo, 90 (noventa) dias antes da data de realização das provas, ocasião em que será submetido à identificação especial, que compreende coleta de dados e de assinaturas em formulário próprio. O documento de registro da ocorrência será retido pela equipe de aplicação.

9.32. A identificação especial será exigida, também, ao candidato cujo documento de identificação apresente dúvidas relativas à fisionomia ou à assinatura do portador.

9.34. Não serão aplicadas provas em local, data ou horário diferentes dos predeterminados em edital ou em comunicado.

9.35. Não será admitido ingresso de candidato no local de realização das provas após o horário fixado para seu início. Os portões de acesso aos locais de prova serão fechados 15 (quinze) minutos antes do horário marcada para o início das provas.

9.36. O candidato deverá permanecer obrigatoriamente no local de realização das provas por, no mínimo, 45 min após o início das provas.

9.37. O candidato que se retirar do ambiente de provas não poderá retornar em hipótese alguma.

9.38. O candidato somente poderá retirar-se da sala de provas levando o caderno de questões após transcorrido uma hora de prova.

9.39. Não haverá, por qualquer motivo, prorrogação do tempo previsto para a aplicação das provas em razão do afastamento de candidato da sala de provas.

9.40. Não haverá segunda chamada para a realização das provas. O não comparecimento ao local de realização das provas nos dias e horários determinados implicará a eliminação automática do candidato do Processo Seletivo Público.

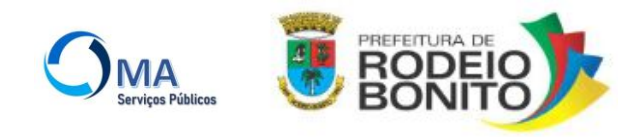

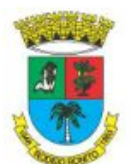

9.41. Não serão permitidas, durante a realização das provas, a comunicação entre os candidatos e a utilização de máquinas calculadoras ou similares, livros, anotações, réguas de cálculo, impressos ou qualquer outro material de consulta, inclusive códigos e(ou) legislação.

9.42. Será eliminado do processo seletivo o candidato que, durante a realização das provas, for surpreendido portando: a) aparelhos eletrônicos ligados (ainda que acondicionado em embalagem lacrada), tais como wearable tech, máquinas calculadoras, agendas eletrônicas e(ou) similares, telefones celulares, smartphones, tablets, ipods®, gravadores, pen drive, mp3 player e(ou) similar, relógio de qualquer espécie, alarmes, chaves com alarme ou com qualquer outro componente eletrônico, fones de ouvido e(ou) qualquer transmissor, gravador e(ou) receptor de dados, imagens, vídeos e mensagens etc.; b) óculos escuros, protetor auricular (exceto em situação de atendimento especial devidamente deferido). c) quaisquer acessórios de chapelaria, tais como chapéu, boné, gorro, cachecol, lenço, manta, luvas, ou adornos que cubram a cabeça, pescoço ou parte destes etc.; d) qualquer recipiente ou embalagem que não seja fabricado com material transparente, tais como garrafa de água, suco, refrigerante e embalagem de alimentos (biscoitos, barras de cereais, chocolate, balas etc.).

9.43. Sob pena de ser eliminado do concurso, antes de entrar na sala de provas, o candidato deverá guardar, em embalagem porta-objetos fornecida pela equipe de aplicação, obrigatoriamente desligados, telefone celular e qualquer outro equipamento eletrônico ou itens proibidos conforme regramentos deste Edital.

9.44. Durante toda a permanência do candidato na sala de provas, o seu telefone celular, assim como qualquer equipamento eletrônico, deve permanecer obrigatoriamente desligado e acondicionado na embalagem porta-objetos lacrada, com todos os aplicativos, funções e sistemas desativados e desligados, incluindo alarmes. O candidato será eliminado do concurso caso o seu telefone celular ou qualquer equipamento eletrônico entre em funcionamento, mesmo sem a sua interferência direta, durante a realização das provas.

9.45. A embalagem porta-objetos devidamente lacrada e identificada pelo candidato deverá ser mantida embaixo da cadeira até o término das suas provas. A embalagem porta-objetos somente poderá ser deslacrada fora do ambiente de provas.

9.46. A MA Serviços e Treinamentos não ficarão responsável pela guarda de quaisquer dos objetos supracitados e não se responsabilizará por perdas ou extravios de objetos ou de equipamentos eletrônicos ocorridos durante a realização das provas nem por danos a eles causados.

9.47. No dia de realização das provas, a MA Serviços e Treinamentos poderão submeter os candidatos ao sistema de detecção de metal nas salas, corredores e banheiros, a fim de impedir práticas não autorizadas e de verificar se o candidato está portando material não permitido.

9.48. Será automaticamente eliminado do Processo Seletivo Público, em decorrência da anulação de sua prova, o candidato que durante a realização das provas:

a) for surpreendido dando ou recebendo auxílio para a execução das provas;

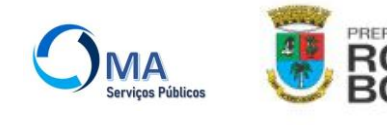

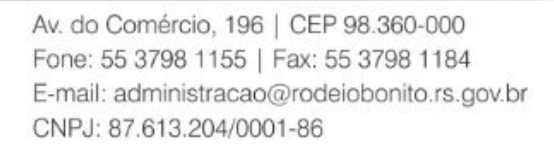

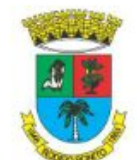

b) utilizar-se de livros, máquinas de calcular ou equipamento similar, dicionário, notas ou impressos que não forem expressamente permitidos ou que se comunicar com outro candidato;

c) for surpreendido portando aparelhos eletrônicos ou outros objetos não permitidos;

d) faltar com o devido respeito para com qualquer membro da equipe de aplicação das provas, com as autoridades presentes ou com os demais candidatos;

e) fizer anotação de informações relativas às suas respostas no comprovante de inscrição ou em qualquer outro meio que não os permitidos;

f) não entregar o material das provas ao término do tempo destinado para a sua realização;

g) afastar-se da sala, a qualquer tempo, sem o acompanhamento de fiscal;

h) ausentar-se da sala, a qualquer tempo, portando Cartão-Resposta;

i) descumprir as instruções contidas em editais, no caderno de provas, no Cartão-Resposta;

j) perturbar, de qualquer modo, a ordem dos trabalhos, comportando-se indevidamente;

k) utilizar ou tentar utilizar meios fraudulentos ou ilegais para obter a própria aprovação ou a aprovação de terceiros em qualquer etapa do concurso público;

l) não permitir a coleta de sua assinatura;

m) for surpreendido portando caneta fabricada em material não transparente ou de cor que não seja preta;

n) for surpreendido portando anotações em papéis que não os permitidos;

o) recusar-se a ser submetido ao detector de metal;

p) deixar de transcrever ou recusar-se a transcrever, para posterior exame grafológico, a frase contida no material de prova que lhe for entregue;

q) não permitir a coleta de dado biométrico.

9.49. Nos casos de eventual falta de prova/material personalizado de aplicação de provas, a MA Serviços e Treinamentos têm a prerrogativa para entregar ao candidato prova/material substitutivo.

9.50. No dia de realização das provas, não serão fornecidas, por qualquer membro da equipe de aplicação das provas ou pelas autoridades presentes, informações referentes ao conteúdo das provas ou aos critérios de avaliação e de classificação.

9.51. Se, a qualquer tempo, for constatado, por meio eletrônico, estatístico, visual, grafológico ou por investigação policial, que o candidato se utilizou de processo ilícito, suas provas serão anuladas e ele será automaticamente eliminado do Processo Seletivo Público.

9.52. O descumprimento de quaisquer das instruções supracitadas implicará a eliminação do candidato do Processo Seletivo Público.

9.53. O candidato deverá manter atualizados seus dados pessoais e seu endereço perante a MA Serviços e Treinamentos, conforme o caso, e perante a Prefeitura Municipal, após a homologação do resultado final, desde que aprovado. São de exclusiva responsabilidade do candidato os prejuízos advindos da não atualização de seus dados pessoais e de seu endereço.

### **10. DA NOTA FINAL E DA CLASSIFICAÇÃO FINAL NO PROCESSO SELETIVO**

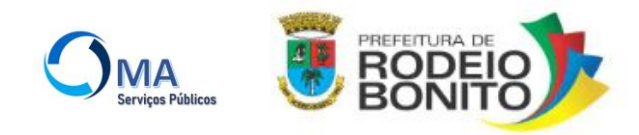

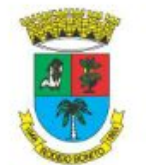

10.1. A nota final no concurso será a soma nas notas obtidas nas Provas Teórico-Objetiva, conforme provas aplicadas a cada emprego.

10.2. Após o cálculo da nota final no concurso e aplicados os critérios de desempate constantes neste Edital, os candidatos serão listados em ordem de classificação, de acordo com os valores decrescentes das notas finais no Processo Seletivo Público.

10.3. Os nomes dos candidatos que, no ato da inscrição, se declararem com deficiência e classificados no concurso, serão publicados em lista à parte no edital de Homologação de resultados finais.

#### **11. DOS CRITÉRIOS DE DESEMPATE**

11.1. Verificando-se a ocorrência de empate em relação às notas recebidas entre candidatos, terá preferência na ordem classificatória final, sucessivamente, o candidato que:

a) tiver idade igual ou superior a 60 (sessenta) anos, até o último dia de inscrição neste concurso, conforme o art. 27, parágrafo único, da Lei nº 10.741, de 1º de outubro de 2003 (Estatuto da Pessoa Idosa);

b) tiver exercido a função de jurado (conforme o Art. 440 do Código de Processo Penal);

c) Maior pontuação na prova teórico-objetiva;

d) Maior pontuação na área/conteúdo de Conhecimentos Específicos da prova teórico-objetiva;

e) Maior pontuação na área/conteúdo de Língua Portuguesa da prova teórico-objetiva;

f) Maior pontuação na área/conteúdo de Informática da prova teórico-objetiva;

g) Maior pontuação na área/conteúdo de Matemática da prova teórico-objetiva;

h) Sorteio Público, a ser convocado por edital específico.

#### **12. DO PROVIMENTO DOS EMPREGOS E DOS REQUISITOS PARA A POSSE**

12.1. A nomeação dos aprovados e classificados no Processo Seletivo Público de que trata este Edital, que observará, obrigatória e rigorosamente, a ordem classificatória, somente poderá ocorrer dentro do respectivo prazo de validade. Encerrado esse prazo, o candidato perde o direito à nomeação. O candidato aprovado obriga-se a manter atualizado seus dados cadastrais junto ao Município.

12.2. O candidato nomeado deverá comparecer à Prefeitura Municipal para posse no prazo máximo de 10 (dez) dias, a contar da data de publicação do ato de nomeação, prorrogados por igual período, sendo o prazo de 10 (dez) dias para entrar em exercício contados da data da posse, sob pena de revogação da nomeação, com decorrente perda de todos os direitos e imediata convocação do candidato subsequentemente classificado.

a) A comunicação aos candidatos será feita através de publicação na imprensa oficial do Município, assim como de forma individual através de telefone e e-mail, os quais devem ser mantidos atualizados.

12.3. O candidato deverá apresentar, no ato de nomeação, os documentos a seguir relacionados: a) Documento de Identificação com foto;

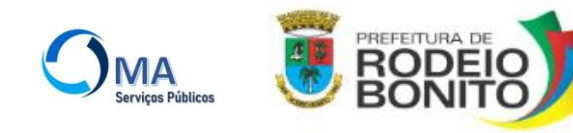

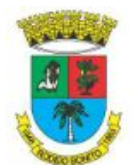

b) Comprovante de estado civil atualizado (Certidão de nascimento, casamento, ou certidão de casamento com averbação de separação, divórcio ou óbito quando for o caso);

c) Certificado de Reservista ou outro documento de regularidade de situação militar, se do sexo masculino;

d) Comprovante de inscrição no Cadastro de Pessoas Físicas (CPF);

e) Título de Eleitor;

f) Certidão de Quitação Eleitoral e Certidão Negativa de Crimes Eleitorais: Alvará de Folha Corrida Judicial; Certidão Negativa Civil e Criminal, Estadual e Federal; Certidão de Antecedentes Criminais (Polícia Civil e Polícia Federal);

g) PIS/PASEP (Caso possua inscrição);

h) fotos 3 cm x 4 cm recentes e de frente;

i) CTPS - página da foto e dos dados pessoais;

j) Certidão de nascimento de filhos dependentes;

k) Declaração de inexistência de impedimento para assumir o cargo, consubstanciada no não exercício de outro cargo, emprego ou função pública, constitucionalmente inacumulável;

l) Declaração atualizada dos respectivos bens;

m) Atestado médico de aptidão para o exercício do cargo fornecido pela junta médica designada pelo Município;

n) Prova do status de brasileiro nato ou naturalizado;

o) Prova da idade mínima de 18 (dezoito) anos;

p) Prova do atendimento das exigências da Lei Federal nº 7.853/89 e do Decreto Federal nº 3.298/99;

q) Prova da escolaridade mínima completa, da habilitação específica e do preenchimento dos demais requisitos exigidos neste Edital para o cargo pretendido, na data da posse.

r) Registro no respectivo Conselho Profissional, quando exigido;

s) Comprovante de consulta a qualificação cadastral com situação "regular", realizada através do site https://consultacadastral.inss.gov.br, em cumprimento às disposições contidas no Decreto Federal nº 8.373/2014 e Resoluções do Comitê Gestor do eSocial (Federal) nº 1/2015 e nº 4/2015;

t) Comprovar o endereço por meio de entrega de cópias de conta de luz, de água, de telefone ou de IPTU, em nome do candidato, ou declaração de que o candidato reside no endereço indicado, que deverá estar assinada pelo candidato aprovado com assinatura reconhecida em cartório.

12.4. O Município reserva-se o direito de exigir exames médicos admissionais, como requisito para provimento do cargo. A responsabilidade pelos recursos financeiros para a realização dos exames admissionais se dará pelo candidato aprovado no Processo Seletivo Público.

12.5. O candidato aprovado para preenchimento às vagas destinadas a Pessoas com Deficiência, após convocação, será submetido à análise de Comissão Especial, que emitirá parecer fundamentado sobre o enquadramento ou não da qualificação da deficiência e sobre a compatibilidade ou não com as atribuições essenciais do emprego.

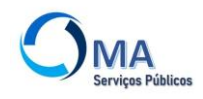

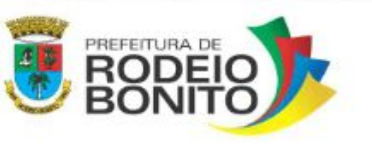

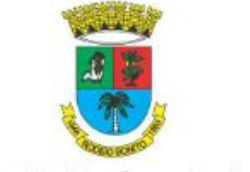

12.6. O candidato que não desejar ingressar de imediato no Quadro Funcional do Município poderá protocolar requerimento escrito neste sentido, ciente de que, neste caso, será reclassificado como o último colocado no Processo Seletivo Público.

#### **13. DA VALIDADE DO PROCESSO SELETIVO PÚBLICO**

13.1. O prazo de validade do Processo Seletivo Público esgotar-se-á após dois anos, contados a partir da data de publicação da homologação do resultado final, podendo ser prorrogado, uma única vez, por igual período.

#### **14. DAS DISPOSIÇÕES FINAIS**

14.1. A inscrição do candidato implicará a aceitação das normas para o Processo Seletivo Público contidas nos comunicados, neste edital e em outros a serem publicados.

14.2. Todos os candidatos concorrerão em igualdade de condições, excetuados os casos específicos previstos na legislação vigente para o atendimento especializado para a realização das provas.

14.3. É de inteira responsabilidade do candidato acompanhar a publicação de todos os atos, editais e/ou comunicados referentes a este processo seletivo público disponibilizados no Mural da Prefeitura Municipal e publicados na internet, no site da MA Serviços e Treinamentos: www.maservicospublicos.com.br e do Município: www.rodeiobonito.rs.gov.br e extratos nos Jornais O Alto Uruguai.

14.4. O candidato poderá obter informações referentes ao processo seletivo público através da Central de Atendimento ao Candidato, disponível nos seguintes canais:

a) Atendimento telefônico: 55 98467 2171;

b) Atendimento via aplicativo de mensagens WhatsApp: 55 98467 2171;

c) Atendimento por correio eletrônico: maservicosetreinamentositda@yahoo.com;

d) Endereço de correspondência: Rua Dr. Luiz de Medeiros, nº 764, Weber, Três Passos/RS – CEP 98600-000.

14.5. Não serão dadas por telefone informações a respeito de datas, locais e horários de realização das provas. O candidato deverá observar rigorosamente os editais e os comunicados a serem divulgados na forma nas datas previstas no cronograma do Anexo III deste Edital.

14.6. Não serão fornecidos a terceiros informações e documentos pessoais de candidatos, em atenção ao disposto no Art. 31 da Lei nº 12.527/2012.

14.7. O candidato que desejar corrigir dados fornecidos durante o processo de inscrição deverá solicitar através da Área do Candidato do site da MA Serviços e Treinamentos: https://maservicospublicos.com.br, antes da publicação do Resultado da Homologação das Inscrições.

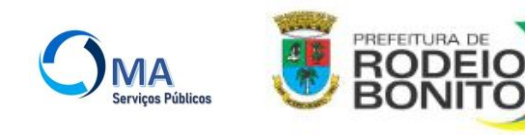

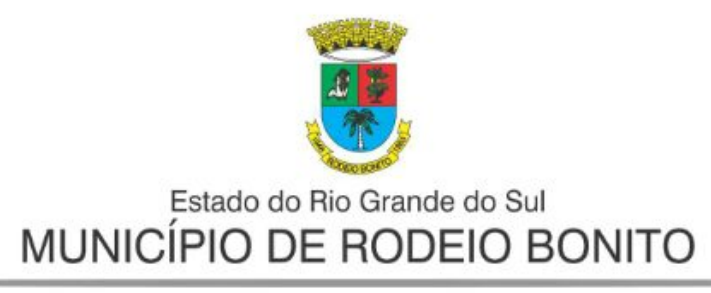

14.8. Qualquer ação judicial decorrente deste Processo Seletivo Público deverá ser ajuizada no Foro da Comarca de Rodeio Bonito/RS, excluindo-se qualquer outro Foro.

14.9. Quaisquer alterações nas regras fixadas neste edital só poderão ser feitas por meio de outro edital.

14.10. Os casos omissos serão resolvidos pela MA Serviços e Treinamentos e pela Prefeitura Municipal.

 **Paulo Duarte Prefeito Municipal de Rodeio Bonito/RS**.

Registre-se, publique-se e cumpra-se.

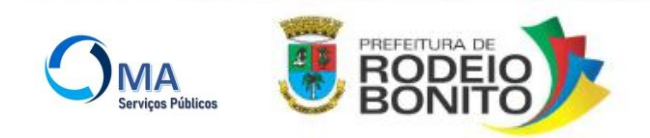

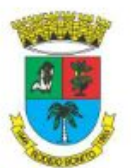

#### **ANEXO I**

### **ATRIBUIÇÕES DOS EMPREGOS**

#### **EMPREGO: AGENTE COMUNITÁRIO DE SAÚDE:**

**DESCRIÇÃO SINTÉTICA:** Desenvolver e executar atividades de prevenção de doenças e promoção de saúde, por meio de ações educativas e coletivas, nos domicílios e na comunidade, sob supervisão competente.

**DESCRIÇÃO ANALÍTICA:** Utilizar instrumentos para diagnóstico demográfico e sócio cultural da comunidade de sua atuação; executar atividades de educação para saúde individual e coletiva; registrar; para controle das ações de saúde, nascimentos, óbitos, doenças e outros agravos á saúde; estimular a participação da comunidade nas políticas públicas como estratégia da conquista da qualidade de risco a família; participar ou promover ações que fortaleçam os elos entre setor saúde e outras políticas públicas que promovam a qualidade de vida; desenvolver outras atividades pertinentes a função do Agente Comunitário de Saúde.

#### **EMPREGO: VISITADOR PIM:**

**DESCRIÇÃO SINTÉTICA:** Desenvolver e executar atividades ligadas ao Programa Primeira Infância Melhor, por meio de ações educacionais nos domicílios, sob supervisão competente.

**DESCRIÇÃO ANALITICA:** Realizar visitas domiciliares semanais para monitoramento á crianças de 0 a 6 anos e gestantes, com prioridade a crianças de 0 a 3 anos, orientando as famílias para que realizem as atividades de estimulação do desenvolvimento das crianças; estimular a participação dos mesmos nas politicas publicas como estratégia da conquista de qualidade de vida; participar ou promover ações que fortaleçam o elo entre o Setor de Saúde e outras políticas públicas que promovam a qualidade de vida; controlar a qualidade das realizações das ações educativas e os resultados alcançados pelas crianças; preenchimento de formulários, receber e acatar ordens e serviços indicados pelo monitor; fazer planejamento mensal das suas atividades e executar outras atividades correlatas e afins da função.

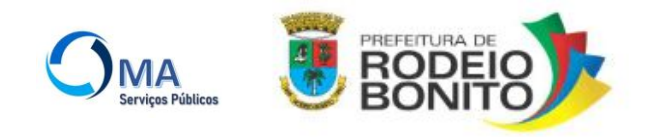

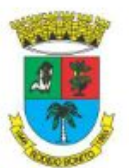

**ANEXO II**

#### **PROGRAMAS DA PROVA TEÓRICO-OBJETIVA**

#### **PARTE I - CONHECIMENTOS GERAIS EMPREGO DE NÍVEL MÉDIO: VISITADOR DO PIM**

**LÍNGUA PORTUGUESA:** a. Leitura e compreensão de textos: Assunto. Estruturação do texto. Ideias principais e secundárias. Relação entre as ideias. Efeitos de sentido. Figuras de linguagem. Recursos de argumentação. Informações implícitas: pressupostos e subentendidos. Coesão e coerência textuais. b. Léxico: Significação de palavras e expressões no texto. Substituição de palavras e de expressões no texto. Estrutura e formação de palavras. c. Aspectos linguísticos: Relações morfossintáticas. Ortografia (emprego de letras e acentuação gráfica) sistema oficial vigente. Relações entre fonemas e grafias. Flexões e emprego de classes gramaticais. Vozes verbais e sua conversão. Concordância nominal e verbal. Regência nominal e verbal (inclusive emprego do acento indicativo de crase). d. Coordenação e subordinação: emprego das conjunções, das locuções conjuntivas e dos pronomes relativos. Pontuação.

**MATEMÁTICA:** a. Conjuntos Numéricos: Números naturais, inteiros, racionais, irracionais e reais. b. Operações fundamentais (adição, subtração, multiplicação, divisão, potenciação e radiciação), propriedades das operações, múltiplos e divisores, números primos, mínimo múltiplo comum, máximo divisor comum. c. Razões e Proporções: grandezas direta e inversamente proporcionais, divisão em partes direta e inversamente proporcionais, regra de três simples e composta. d. Sistema de Medidas: comprimento, capacidade, massa e tempo (unidades, transformação de unidades), sistema monetário brasileiro. e. Cálculo algébrico: monômios e polinômios. f. Funções: Ideia de função, interpretação de gráficos, domínio e imagem, função do 1º grau, função do 2º grau - valor de máximo e mínimo de uma função do 2º grau. g. Equações de 1º e 2º graus. Sistemas de equações de 1º grau com duas incógnitas. h. Triângulo retângulo: relações métricas no triângulo retângulo, teorema de Pitágoras e suas aplicações, relações trigonométricas no triangulo retângulo. i. Teorema de Tales. j. Geometria Plana: cálculo de área e perímetro de polígonos. Circunferência e Círculo: comprimento da circunferência, área do círculo. k. Noções de Geometria Espacial: elementos, medidas, áreas e volumes de prismas, cubos, paralelepípedos, cilindros, cones e esferas. l. Matemática Financeira: porcentagem, juros simples, juros compostos, descontos, taxas proporcionais. m. Estatística: Cálculo de média aritmética simples e média aritmética ponderada, moda e mediana.

**INFORMÁTICA** a. Conhecimentos do sistema operacional Microsoft Windows 11 e versões superiores: Atalhos de teclado. Área de Trabalho (Exibir, Classificar, Atualizar, Resolução da tela, Gadgets) e menu Iniciar (Documentos, Imagens, Computador, Painel de Controle, Dispositivos e Impressoras, Programa

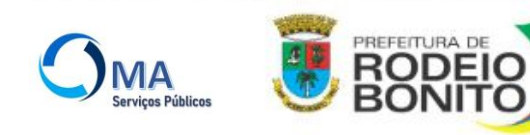

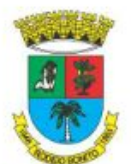

Padrão, Ajuda e Suporte, Desligar, Todos os exibir, alterar, organizar, classificar, ver as propriedades, identificar, usar e configurar, utilizando menus rápidos ou suspensos, painéis, listas, caixa de pesquisa, menus, ícones, janelas, teclado e/ou mouse. Propriedades da Barra de Tarefas e do menu Iniciar e Gerenciador de tarefas: saber trabalhar, exibir, alterar, organizar, identificar, usar, fechar Programa e configurar, utilizando as partes da janela (botões, painéis, listas, caixa de pesquisa, caixas de marcação, menus, ícones e etc.), teclado e/ou mouse. Janelas para facilitar a navegação no Windows e o trabalho com arquivos, pastas e bibliotecas, Painel de Controle e Lixeira: saber exibir, alterar, organizar, identificar, usar e configurar ambientes, componentes da janela, menus, barras de ferramentas e ícones. Usar as funcionalidades das janelas, Programa e aplicativos utilizando as partes da janela (botões, painéis, listas, caixa de pesquisa, caixas de marcação, menus, ícones e etc.), teclado e/ou mouse. Realizar ações e operações sobre bibliotecas, arquivos, pastas, ícones e atalhos: localizar, copiar, mover, criar, criar atalhos, criptografar, ocultar, excluir, recortar, colar, renomear, abrir, abrir com, editar, enviar para, propriedades e etc. Identificar e utilizar nomes válidos para bibliotecas, arquivos, pastas, ícones e atalhos. Aplicar teclas de atalho para qualquer operação. b. Conhecimentos sobre o programa Microsoft Word 365: Atalhos de teclado. Saber identificar, caracterizar, usar, alterar, configurar e personalizar o ambiente, componentes da janela, funcionalidades, menus, ícones, barra de ferramentas, guias, grupos e botões, incluindo número de páginas e palavras, erros de revisão, idioma, modos de exibição do documento e zoom. Abrir, fechar, criar, excluir, visualizar, formatar, alterar, salvar, configurar documentos, utilizado as barras de ferramentas, menus, ícones, botões, guias e grupos da Faixa de Opções, teclado e/ou mouse. Identificar e utilizar os botões e ícones das barras de ferramentas das guias e grupos Início, Inserir, Layout da Página, Referências, Correspondências, Revisão e Exibição, para formatar, personalizar, configurar, alterar e reconhecer a formatação de textos e documentos. Saber identificar as configurações e configurar as Opções do Word. Saber usar a Ajuda. Aplicar teclas de atalho para qualquer operação. c. Navegador Google Chrome: Atalhos de teclado. Como fazer login ou sair. Definir o Google Chrome como navegador padrão. Importar favoritos e configurações. Criar perfil. Personalizar o Chrome com apps, extensões e temas. Navegar com privacidade ou excluir o histórico. Usar guias e sugestões. Pesquisar na Web no Google Chrome. Definir mecanismo de pesquisa padrão. Fazer o download de um arquivo. Usar ou corrigir áudio e vídeo em Flash. Ler páginas mais tarde e offline. Imprimir a partir do Chrome. Desativar o bloqueador de anúncios. Fazer login ou sair do Chrome. Compartilhar o Chrome com outras pessoas. Definir sua página inicial e de inicialização. Criar, ver e editar favoritos. Ver favoritos, senhas e mais em todos os seus dispositivos. Navegar como visitante. Criar e editar usuários supervisionados. Preencher formulários automaticamente. Gerencias senhas. Gerar uma senha. Compartilhar seu local. Limpar dados de navegação. Limpar, ativar e gerenciar cookies no Chrome. Redefinir as configurações do Chrome para padrão. Navegar com privacidade. Escolher configurações de privacidade. Verificar se a conexão de um site é segura. Gerenciar avisos sobre sites não seguros. Remover softwares e anúncios indesejados. Iniciar ou parar o envio automático de relatórios de erros e falhas. Aumentar a segurança com o isolamento de site. Usar o Chrome com outro dispositivo. Configurações do Google Chrome: alterar tamanho de texto, imagem e vídeo (zoom), ativar e desativar notificações, alterar idiomas e traduzir páginas da Web, usar a câmera e o microfone, alterar permissões do site, redefinir as configurações do Chrome para o padrão e acessibilidade no Chrome. Corrigir problemas: melhorar a execução do Chrome, corrigir problemas com conteúdo da Web e corrigir erros de conexão.

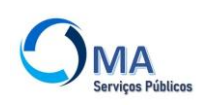

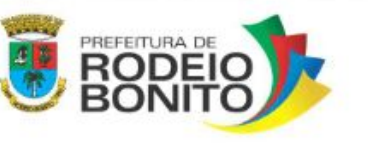

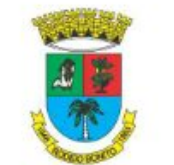

#### **CONHECIMENTOS GERAIS EMPREGO DE NÍVEL FUNDAMENTAL: AGENTE COMUNITÁRIO DE SAÚDE**

**LÍNGUA PORTUGUESA:** a. Interpretação de textos: Leitura e compreensão de informações. Identificação de ideias principais e secundárias. Intenção comunicativa.

b. Vocabulário: Sentido de palavras e expressões no texto. Substituição de palavras e de expressões no texto. Sinônimos e antônimos.

c. Aspectos linguísticos: Grafia correta de palavras. Separação silábica. Localização da sílaba tônica. Acentuação gráfica. Relação entre letras e fonemas, identificação de dígrafos e encontros consonantais e diferenças entre sons de letras. Família de palavras.

d. Sinais de pontuação: Emprego do ponto final, ponto de exclamação e ponto de interrogação. Usos da vírgula e do ponto-e-vírgula. Emprego dos dois pontos. Uso do travessão. Processos de coordenação e subordinação.

**MATEMÁTICA:** a. Sistema de numeração decimal.

b. Números naturais: operações (adição, subtração, multiplicação e divisão), expressões numéricas. Múltiplos e divisores: critérios de divisibilidade, números primos, decomposição em fatores primos, mínimo múltiplo comum e máximo divisor comum.

- c. Sistema monetário brasileiro.
- d. Sistema de medidas: comprimento, massa e tempo.
- e. Porcentagem.

**INFORMÁTICA:** a. Conhecimentos do sistema operacional Microsoft Windows 11 e versões superiores: Atalhos de teclado. Área de Trabalho (Exibir, Classificar, Atualizar, Resolução da tela, Gadgets) e menu Iniciar (Documentos, Imagens, Computador, Painel de Controle, Dispositivos e Impressoras, Programa Padrão, Ajuda e Suporte, Desligar, Todos os exibir, alterar, organizar, classificar, ver as propriedades, identificar, usar e configurar, utilizando menus rápidos ou suspensos, painéis, listas, caixa de pesquisa, menus, ícones, janelas, teclado e/ou mouse. Propriedades da Barra de Tarefas e do menu Iniciar e Gerenciador de tarefas: saber trabalhar, exibir, alterar, organizar, identificar, usar, fechar Programa e configurar, utilizando as partes da janela (botões, painéis, listas, caixa de pesquisa, caixas de marcação, menus, ícones e etc.), teclado e/ou mouse. Janelas para facilitar a navegação no Windows e o trabalho com arquivos, pastas e bibliotecas, Painel de Controle e Lixeira: saber exibir, alterar, organizar, identificar, usar e configurar ambientes, componentes da janela, menus, barras de ferramentas e ícones. Usar as funcionalidades das janelas, Programa e aplicativos utilizando as partes da janela (botões, painéis, listas, caixa de pesquisa, caixas de marcação, menus, ícones e etc.), teclado e/ou mouse. Realizar ações e operações sobre bibliotecas, arquivos, pastas, ícones e atalhos: localizar, copiar, mover, criar, criar atalhos, criptografar, ocultar, excluir, recortar, colar, renomear, abrir, abrir com, editar, enviar para, propriedades e etc. Identificar e utilizar nomes válidos para bibliotecas, arquivos, pastas, ícones e atalhos. Aplicar teclas de atalho para qualquer operação.

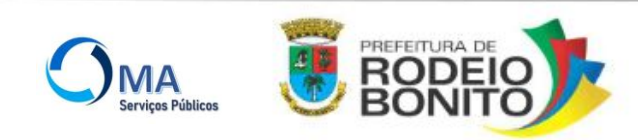

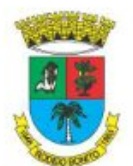

b. Conhecimentos sobre o programa Microsoft Word 365: Atalhos de teclado. Saber identificar, caracterizar, usar, alterar, configurar e personalizar o ambiente, componentes da janela, funcionalidades, menus, ícones, barra de ferramentas, guias, grupos e botões, incluindo número de páginas e palavras, erros de revisão, idioma, modos de exibição do documento e zoom. Abrir, fechar, criar, excluir, visualizar, formatar, alterar, salvar, configurar documentos, utilizado as barras de ferramentas, menus, ícones, botões, guias e grupos da Faixa de Opções, teclado e/ou mouse. Identificar e utilizar os botões e ícones das barras de ferramentas das guias e grupos Início, Inserir, Layout da Página, Referências, Correspondências, Revisão e Exibição, para formatar, personalizar, configurar, alterar e reconhecer a formatação de textos e documentos. Saber identificar as configurações e configurar as Opções do Word. Saber usar a Ajuda. Aplicar teclas de atalho para qualquer operação.

c. Navegador Google Chrome: Atalhos de teclado. Como fazer login ou sair. Definir o Google Chrome como navegador padrão. Importar favoritos e configurações. Criar perfil. Personalizar o Chrome com apps, extensões e temas. Navegar com privacidade ou excluir o histórico. Usar guias e sugestões. Pesquisar na Web no Google Chrome. Definir mecanismo de pesquisa padrão. Fazer o download de um arquivo. Usar ou corrigir áudio e vídeo em Flash. Ler páginas mais tarde e offline. Imprimir a partir do Chrome. Desativar o bloqueador de anúncios. Fazer login ou sair do Chrome. Compartilhar o Chrome com outras pessoas. Definir sua página inicial e de inicialização. Criar, ver e editar favoritos. Ver favoritos, senhas e mais em todos os seus dispositivos. Navegar como visitante. Criar e editar usuários supervisionados. Preencher formulários automaticamente. Gerencias senhas. Gerar uma senha. Compartilhar seu local. Limpar dados de navegação. Limpar, ativar e gerenciar cookies no Chrome. Redefinir as configurações do Chrome para padrão. Navegar com privacidade. Escolher configurações de privacidade. Verificar se a conexão de um site é segura. Gerenciar avisos sobre sites não seguros. Remover softwares e anúncios indesejados. Iniciar ou parar o envio automático de relatórios de erros e falhas. Aumentar a segurança com o isolamento de site. Usar o Chrome com outro dispositivo. Configurações do Google Chrome: alterar tamanho de texto, imagem e vídeo (zoom), ativar e desativar notificações, alterar idiomas e traduzir páginas da Web, usar a câmera e o microfone, alterar permissões do site, redefinir as configurações do Chrome para o padrão e acessibilidade no Chrome. Corrigir problemas: melhorar a execução do Chrome, corrigir problemas com conteúdo da Web e corrigir erros de conexão.

#### **PARTE II - CONHECIMENTOS ESPECÍFICOS PARA O EMPREGO DE NIVEL MÉDIO:**

#### **VISITADOR DO PIM**

a) Ética no Serviço público. b. Estatuto da Criança e do Adolescente: Lei nº 8.069/1990. Nota Técnica para integração de Programas do RS (PIM e Criança Feliz). Marco Legal da Primeira Infância. c. Programa Primeira Infância Melhor: eixos, integralidade do cuidado, tecnologias de intervenção, temáticas, objetivos, dimensões trabalhadas no atendimento domiciliar, áreas de atuação. d. Calendário Nacional de Vacinação – Crianças. e. Rio Grande do Sul. Secretaria de Igualdade, Cidadania, Direitos Humanos e Assistência Social. Secretaria Estadual da Saúde. Guia de integração: PIM e Criança Feliz. f. Rio Grande

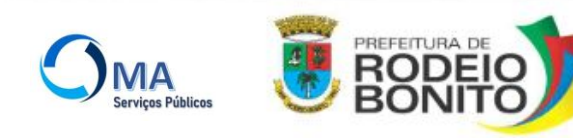

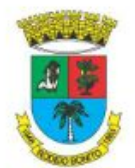

do Sul. Secretaria Estadual da Saúde. Cadernos do Primeira Infância Melhor: adesão, implantação e implementação. g. Rio Grande do Sul. Secretaria Estadual da Saúde. Cadernos do Primeira Infância Melhor: formação introdutória. h. Rio Grande do Sul. Secretaria Estadual da Saúde. Cadernos do Primeira Infância Melhor: o PIM como estratégia intersetorial da Atenção Primária à Saúde: integrando práticas para o fortalecimento do cuidado à primeira infância nos territórios. i. Rio Grande do Sul. Secretaria Estadual da Saúde. Cadernos do Primeira Infância Melhor: adesão, implantação e implementação.

#### **CONHECIMENTOS ESPECÍFICOS PARA EMPREGO DE NÍVEL FUNDAMENTAL:**

#### **AGENTE COMUNITÁRIO DE SAÚDE**

a.Ética no Serviço público. b. Legislação do SUS: Constituição Federal de 1988 - Título VIII, Capítulo II, Seção II (Da Saúde - Arts. 196 a 200); Lei Federal n° 8.080/1990 (Lei Orgânica da Saúde); Decreto Federal n° 7.508/2011 (Regulamentação da Lei Orgânica da Saúde). c.Território e ações de saúde: Conceitos de territorialização, microárea e área de abrangência. Cadastramento familiar e territorial. Ações e programas de saúde, em especial o Programa de Saúde da Família. Estratégias e ações de educação e promoção da Saúde. Vigilância e prioridades em saúde. d. Atenção primária à saúde: Conhecimentos básicos sobre doenças. Conhecimentos sobre o trabalho do Agente Comunitário de Saúde. Humanização da Assistência à Saúde. e. Saúde e suas estratégias: Promoção, prevenção e monitoramento das situações de risco ambiental e sanitário. Estratégia de saúde da família na Atenção Básica à saúde. Estratégias de abordagem a grupos sociais e familiares. Direitos humanos. f. Técnicas de levantamento das condições de vida e de saúde/doença da população; Coleta de dados do e-SUS Atenção Básica. g. Indicadores socioeconômicos, culturais e epidemiológicos: conceitos, aplicação. h. Imunologia e Calendários de Vacinação: do recém-nascido, da criança, do adolescente, da mulher, do adulto e do idoso.

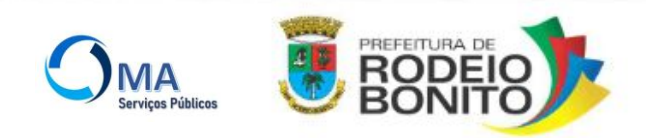

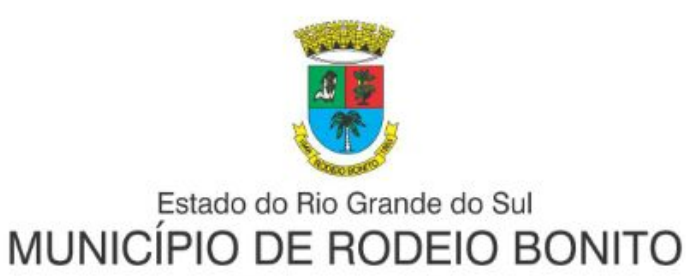

#### **ANEXO III**

### CRONOGRAMA DE EXECUÇÃO

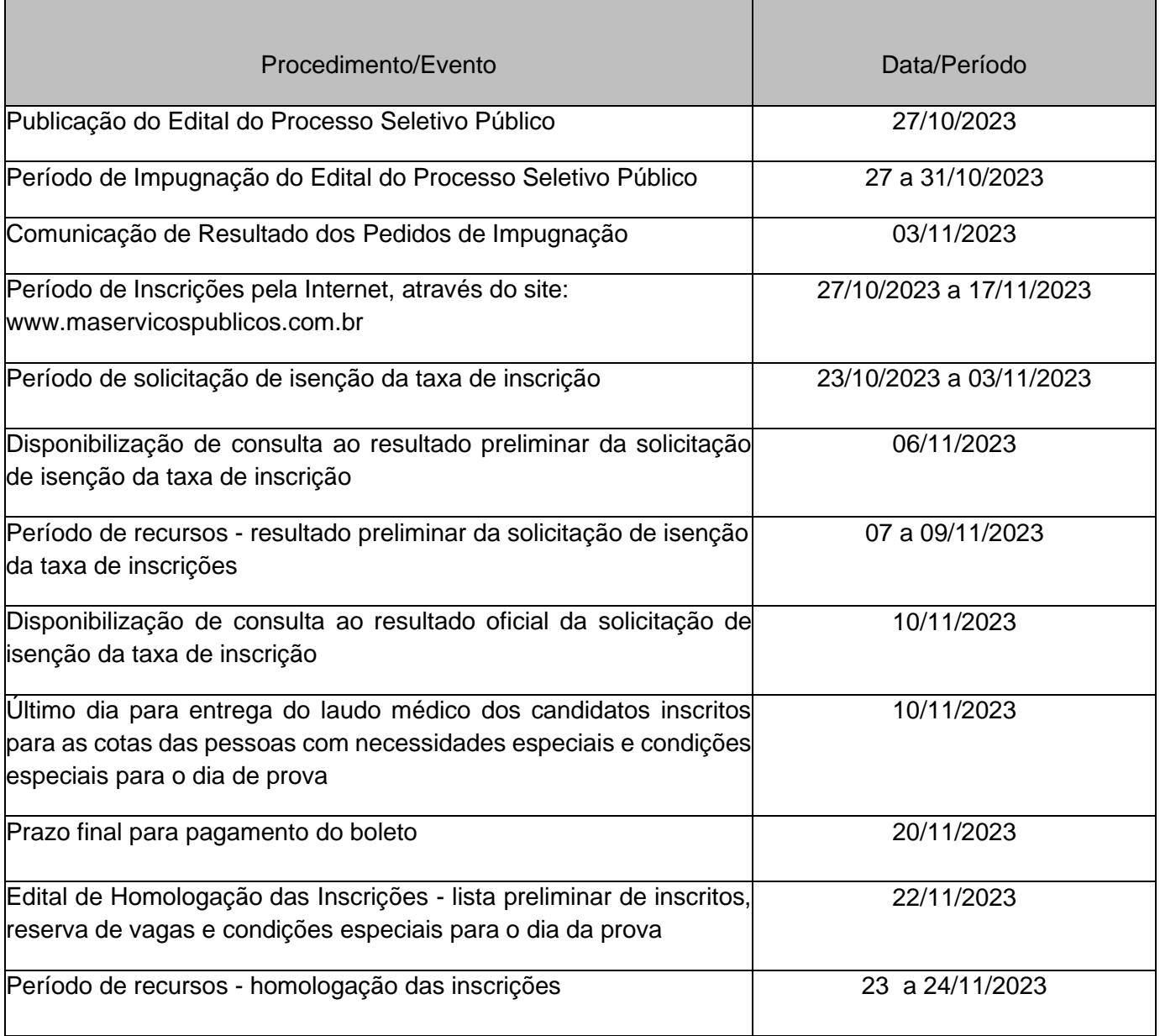

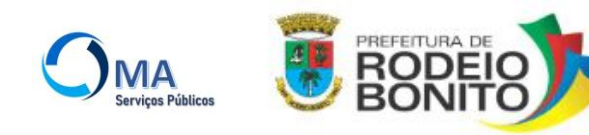

Av. do Comércio, 196 | CEP 98.360-000 Fone: 55 3798 1155 | Fax: 55 3798 1184 E-mail: administracao@rodeiobonito.rs.gov.br CNPJ: 87.613.204/0001-86

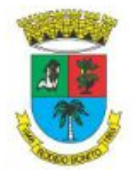

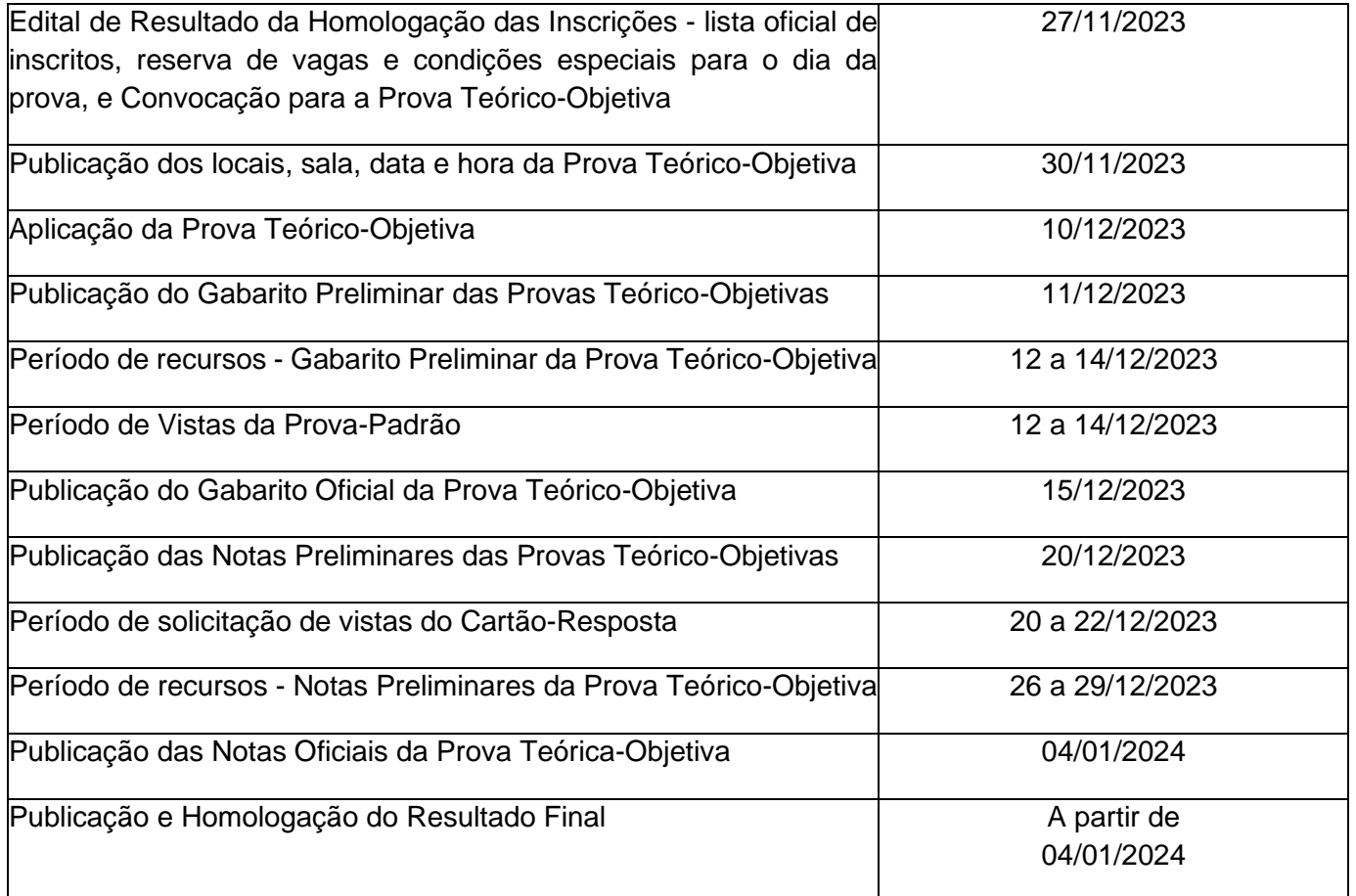

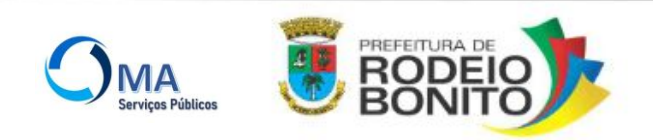

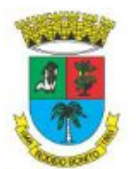

#### **ANEXO V**

### DESCRIÇÃO DA ABRANGÊNCIA DAS MICROÁREAS DE ATUAÇÃO DOS EMPREGOS DE AGENTE COMUNITÁRIO DE SAÚDE

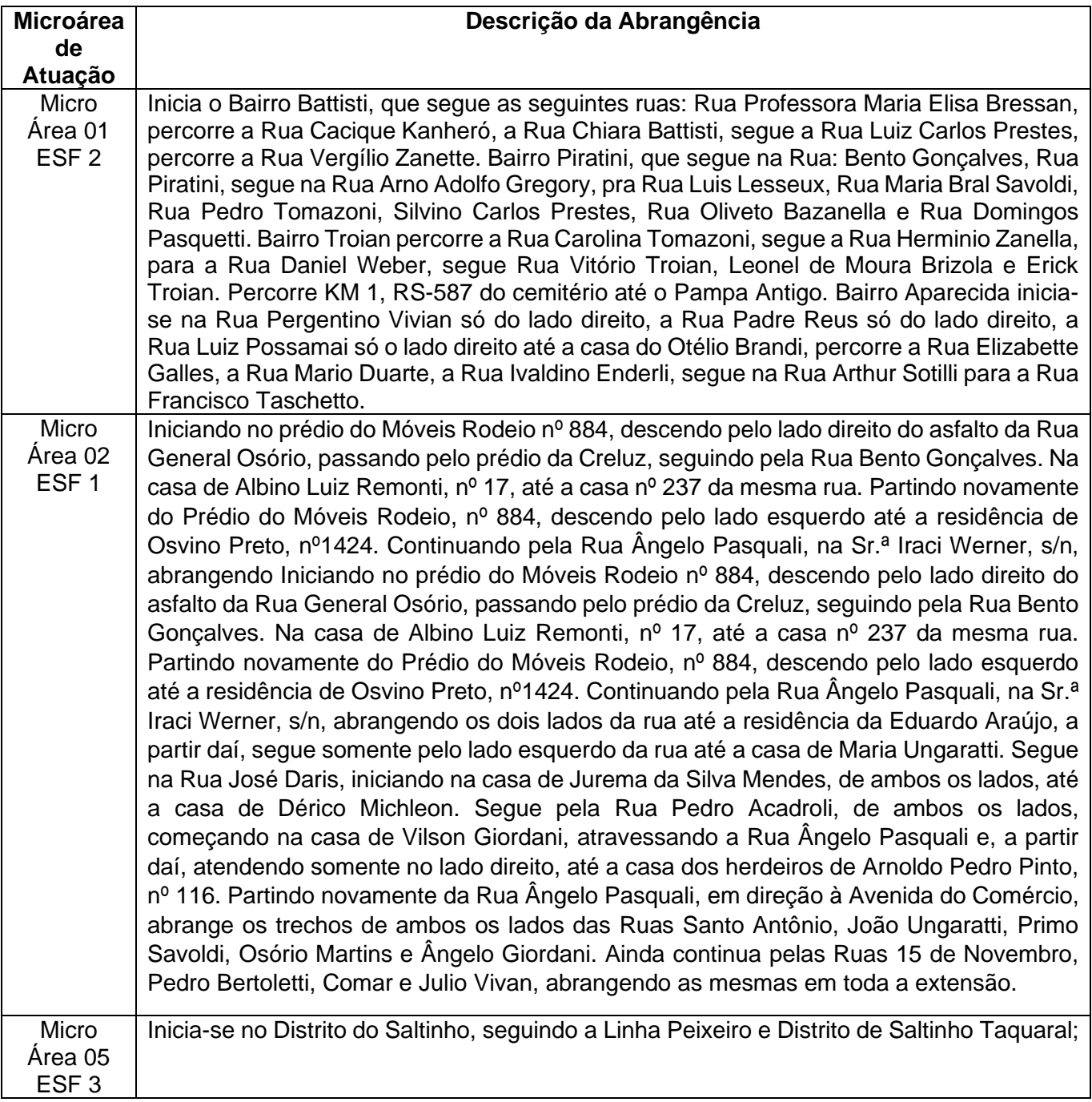

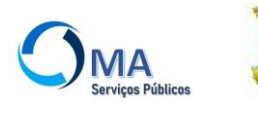

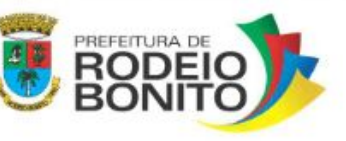

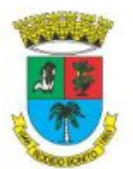

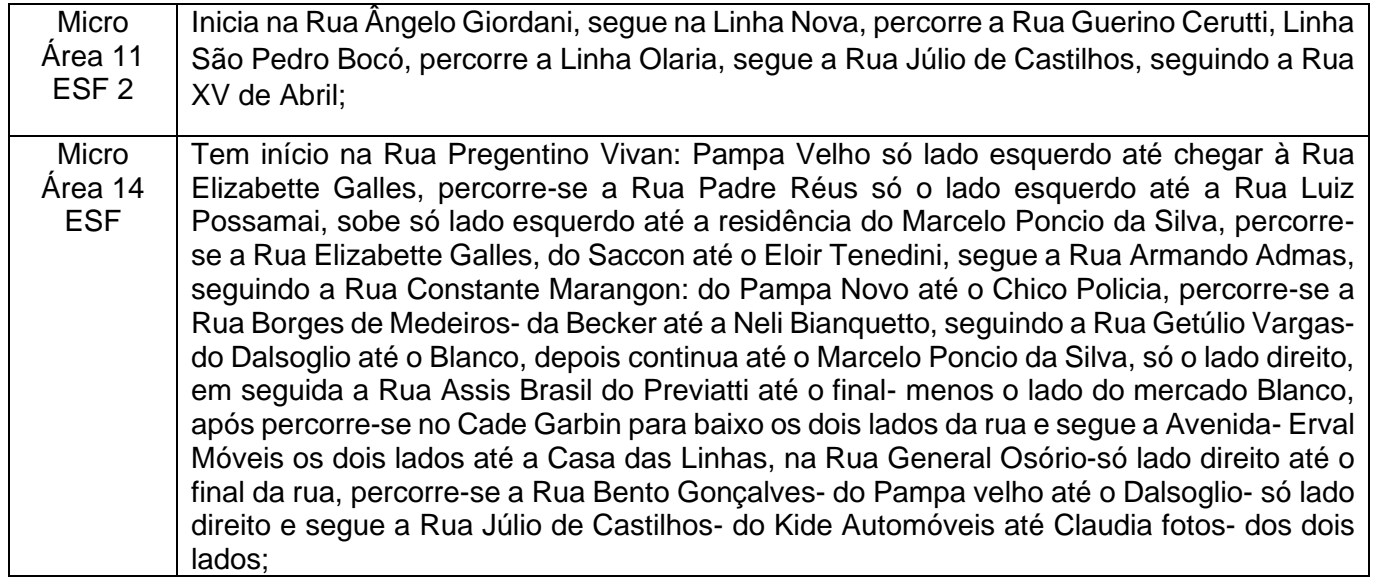

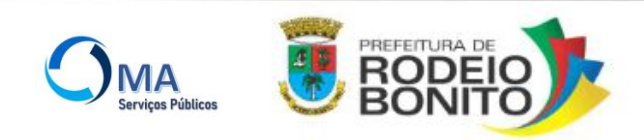